### **ВЕРИФИКАЦИЯ FLOWVISION ВЕРСИИ 3.08. ЧАСТЬ 1.**

А.С. Шишаева, С.В. Жлуктов, П.И. Карасев

ООО ТЕСИС, г. Москва, 2011

### **1.Естественная конвекция около вертикальной пластины**

#### **Постанова задачи**

2D

Моделируется естественная ламинарная конвекция воздуха около вертикальной пластины (в поле силы тяжести).

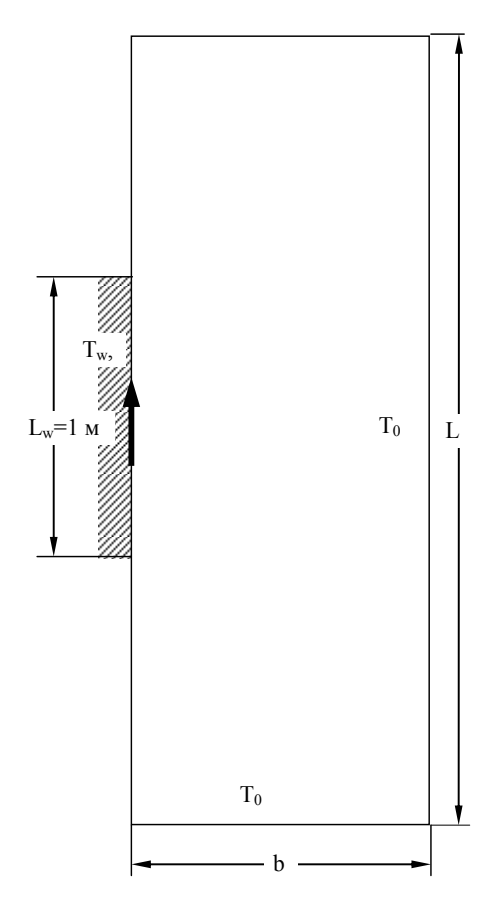

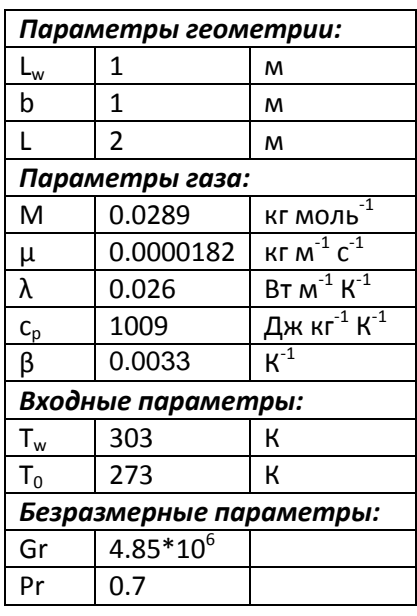

*Граничные параметры:*

Температура пластины:  $T_w$ Температура воздуха вдали от пластины  $T_0$ 

#### **Расчетная сетка**

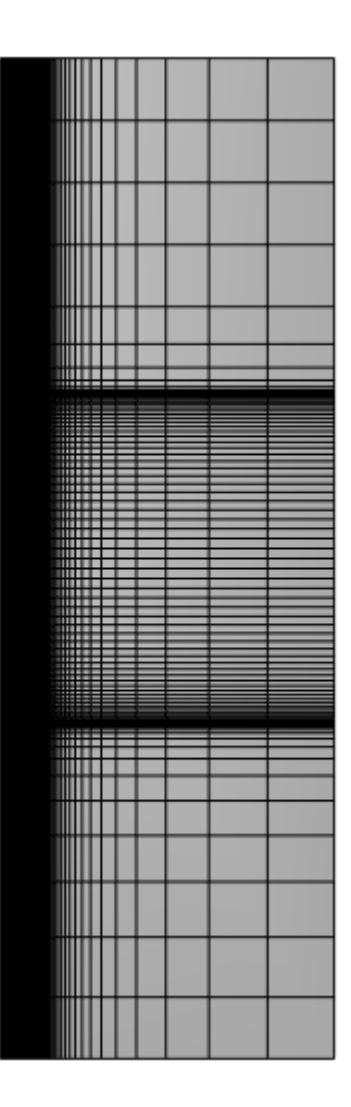

Расчетная сетка 46х81х1 Общее число ячеек 3 700

#### **Теория**

Среднее число Нуссельта на стенке [1]: Среднее число Нуссельта н.<br>Nu<sub>L</sub> = 0.516(Gr<sub>L</sub> Pr)<sup>0.25</sup>  $= 0.516(\text{Gr}_{\text{L}} Pr)^{0.1}$ 

#### **Результаты**

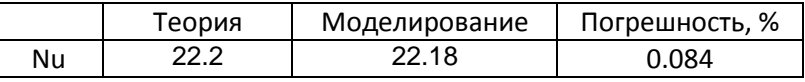

#### **Литература**

1. Шлихтинг Г., «Теория пограничного слоя», М. 1974

# **2.Адиабатическое сжатие газа поршнем**

#### **Постановка задачи**

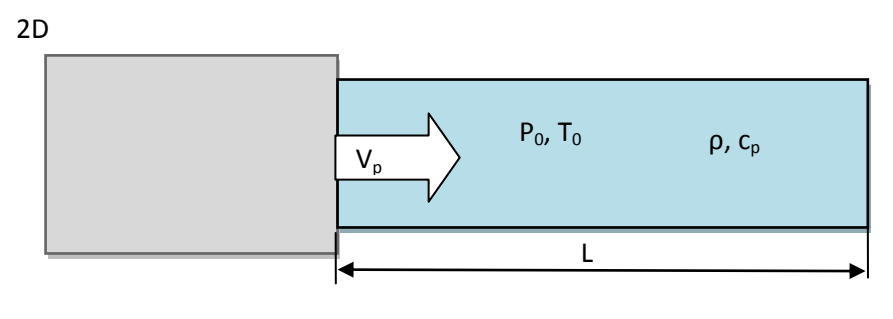

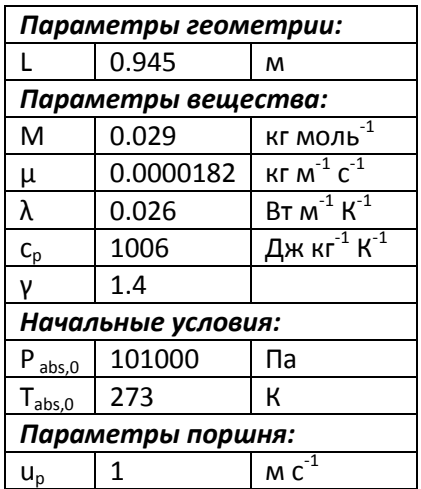

#### **Расчетная сетка**

Расчетная сетка 100х1х1 Общее число ячеек 1000

#### **Теория**

Относительное давление [1]:

$$
P = P_{\text{abs},0} \left( \frac{1}{1 - \frac{ut}{L}} \right)^{\gamma} - 101000
$$

Относительная температура [1]:

$$
T=T_{\text{abs},0}{\left(\frac{P_{\text{abs}}}{P_{\text{abs},0}}\right)}^{\frac{\gamma-1}{\gamma}}-273
$$

#### **Результаты**

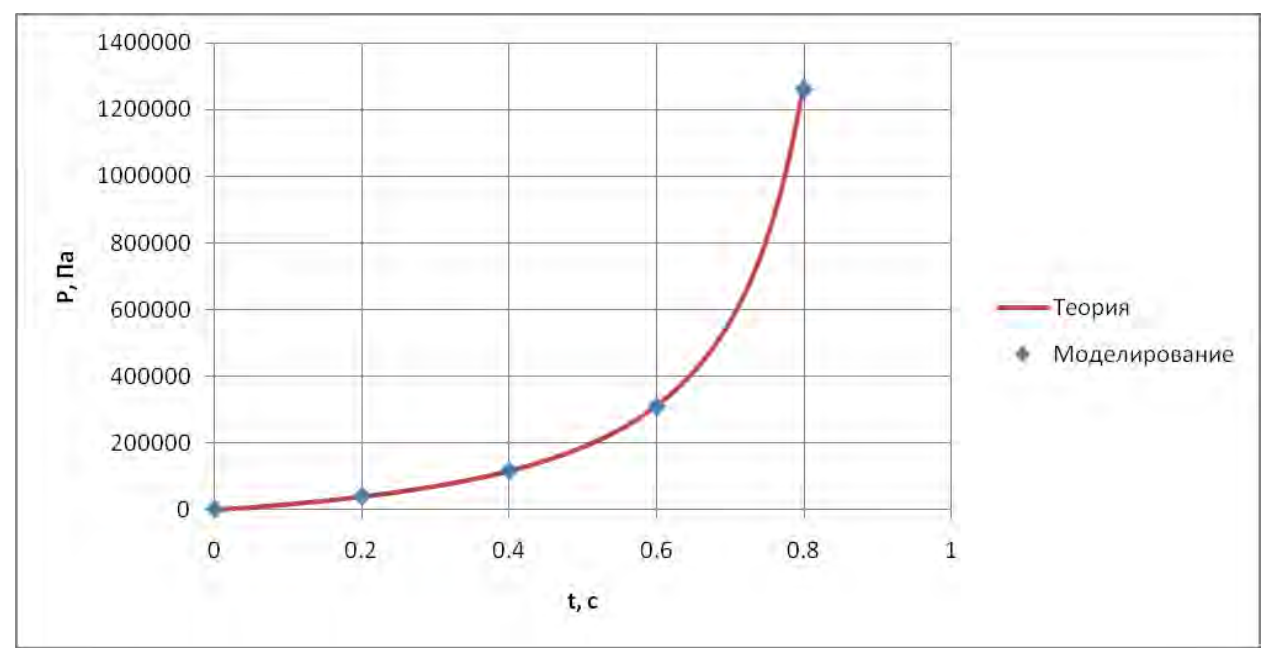

Зависимость давления от времени.

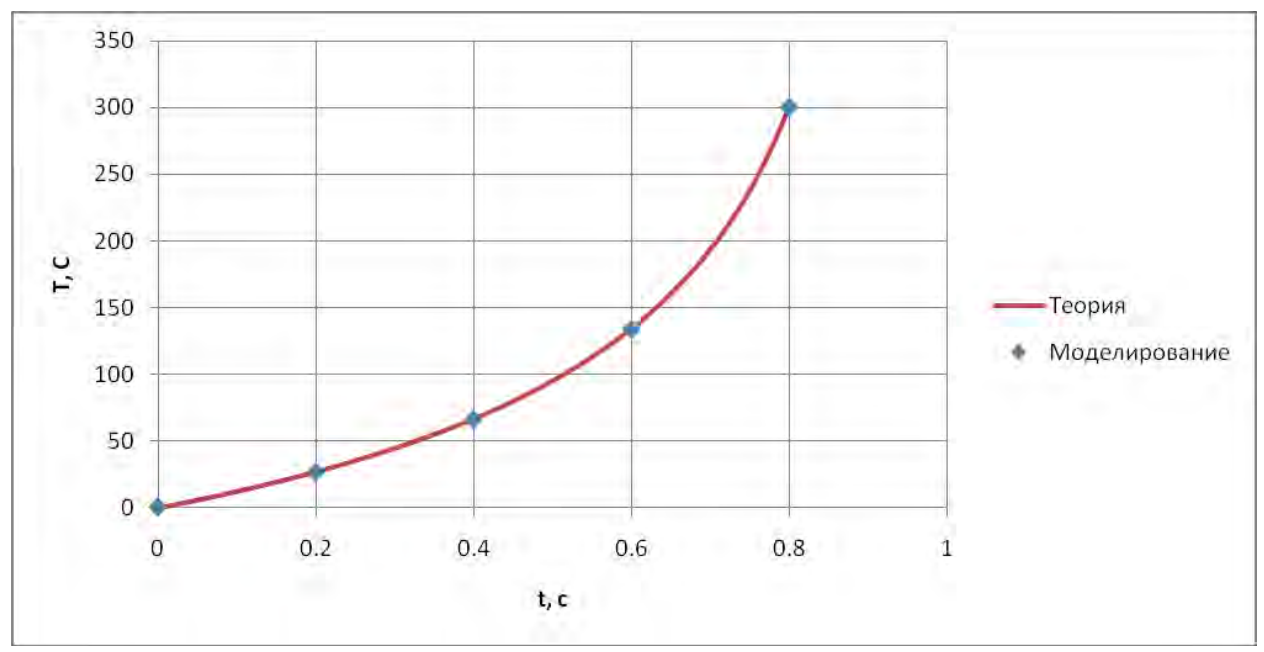

Зависимость температуры от времени.

#### **Ссылки**

1. Д.В.Сивухин, Общий курс физики, Механика, М. 1979, 520 с.

### 3. Течение в сопле Лаваля

#### Постановка задачи

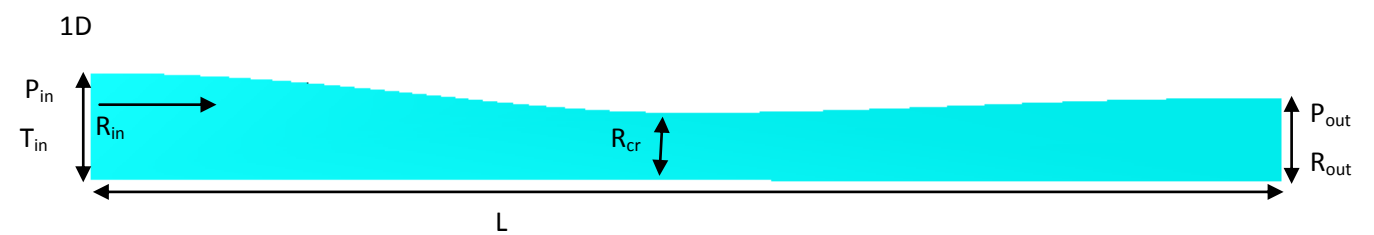

#### Граничные условия:

Вход полное давление и полная температура. Выход статическое давление.

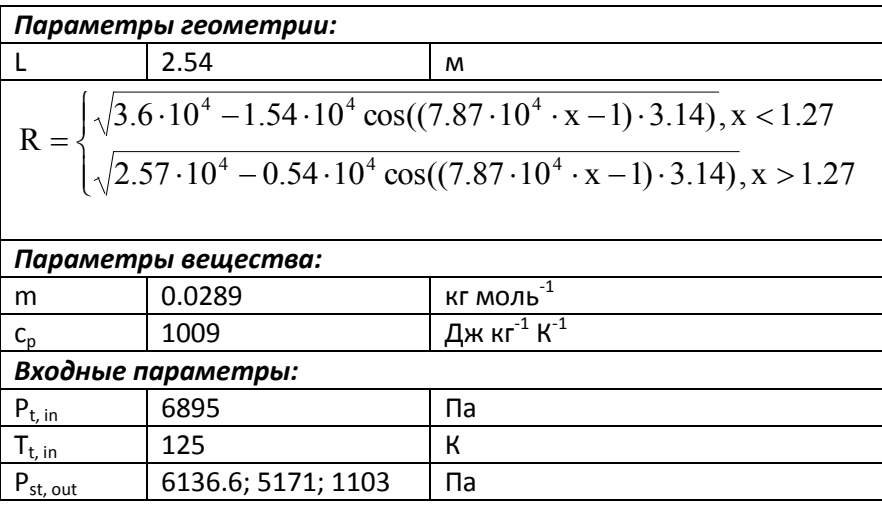

#### Расчетная сетка

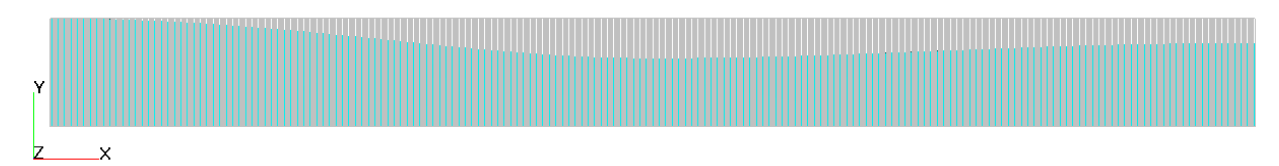

Задача решается в 1-градусном секторе Расчетная сетка 1000х1х1 Общее число ячеек 1000

#### Теория

Скорость в сечении А рассчитываются по следующей формуле [1]:

$$
\frac{A}{A_{cr}} = \left(\frac{2}{\gamma + 1}\right)^{\frac{1}{\gamma - 1}} \left[ \lambda \left(1 - \frac{\gamma - 1}{\gamma + 1} \lambda^2 \right)^{\frac{1}{\gamma - 1}} \right]^{-1}
$$

Здесь:  $\lambda = V/a_{cr}$  $a_{\rm cr} = V_{\rm cr} = \sqrt{2\frac{\gamma}{\gamma+1}\frac{R_{\rm A}}{m}T_{\rm tin}}$ 

Статическое давление рассчитывается по следующей формуле [1]:

$$
P = P_{\rm t\ in}\Biggl(1-\frac{\gamma-1}{\gamma+1}\lambda^2\Biggr)^{\frac{\gamma}{\gamma-1}}
$$

Распределение давления и числа Маха вдоль трубы при заданных входных условиях можно посмотреть в [2].

### **0 0.2 0.4 0.6 0.8 1 1.2 1.4 1.6 1.8 2 0.00 0.50 1.00 1.50 2.00 2.50 3.00 x, м Число Маха теория моделирование**

#### **Результаты**

Распределение Числа Маха в сопле при сверхзвуковом течении

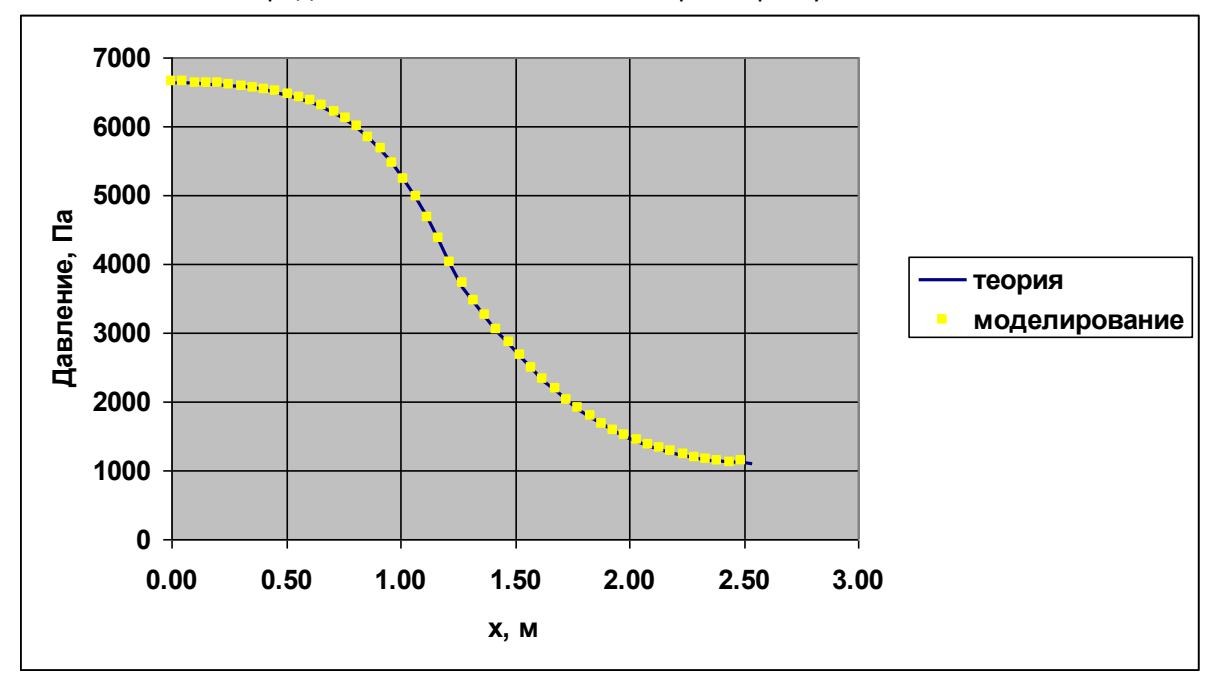

Распределение давления при сверхзвуковом течении в сопле

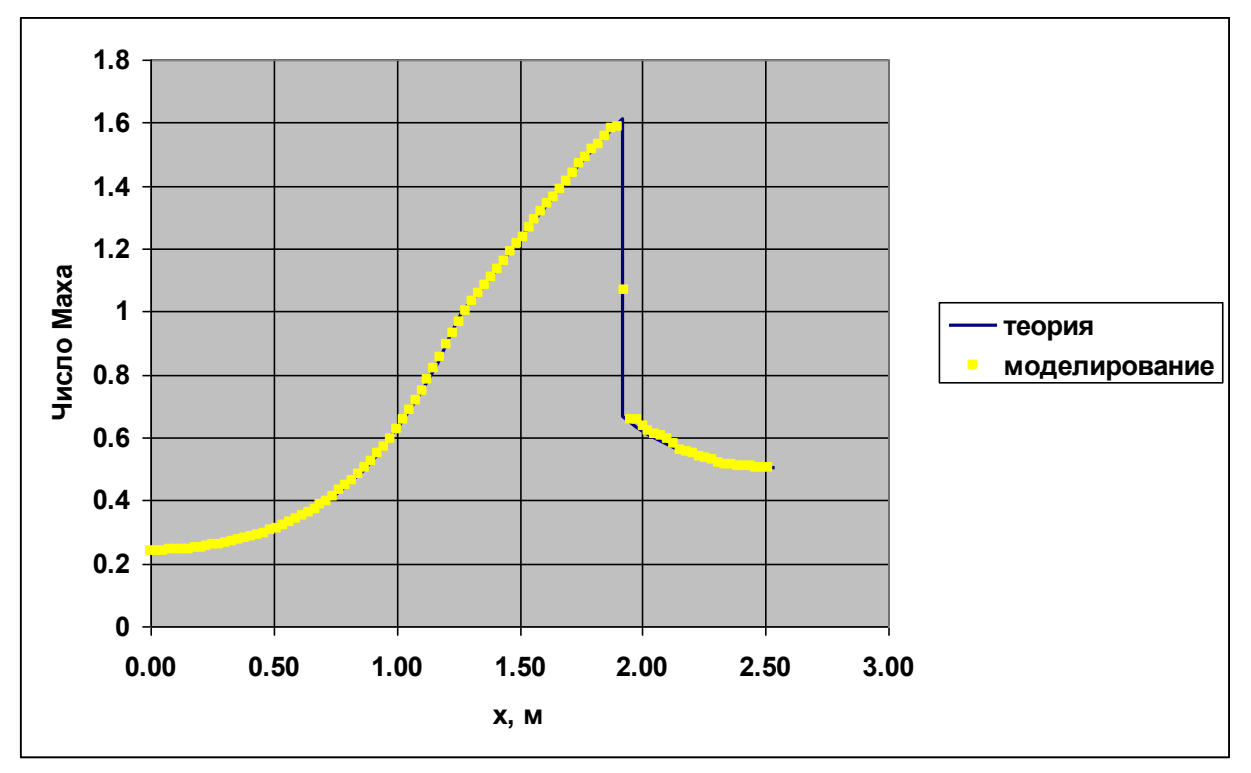

Распределение числа Маха при трансзвуковом течении в сопле

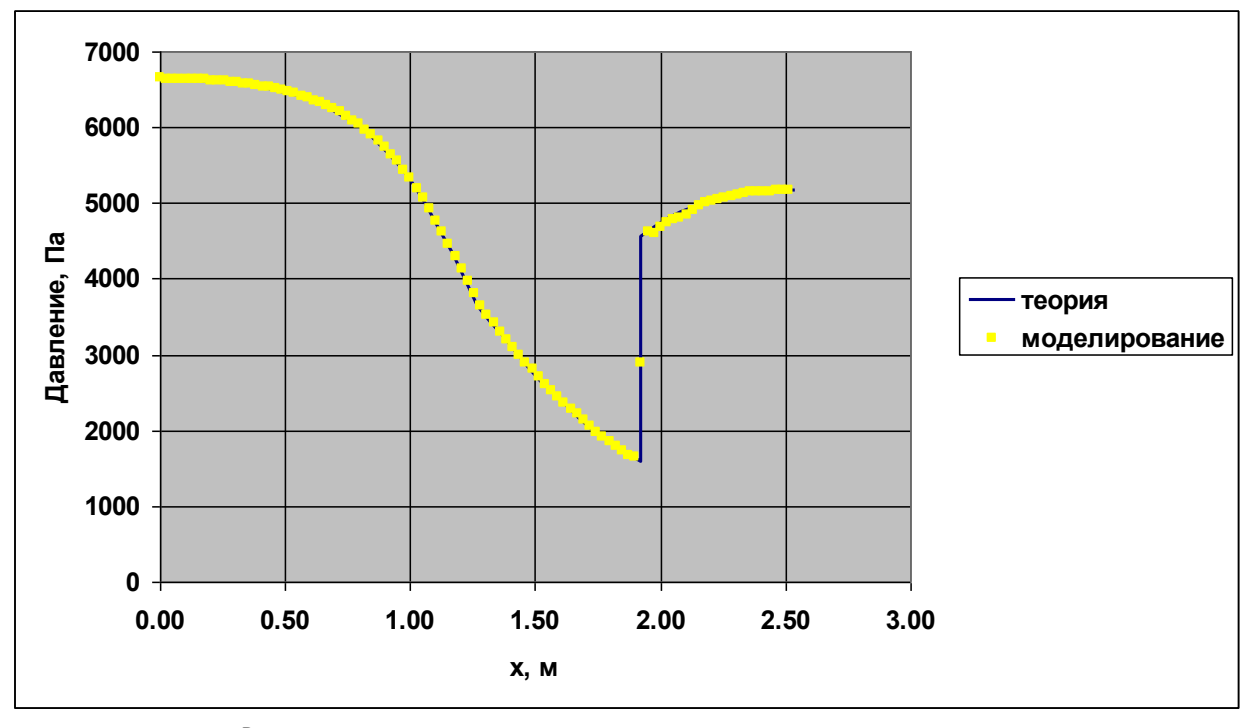

Распределение давления при трансзвуковом течении в сопле

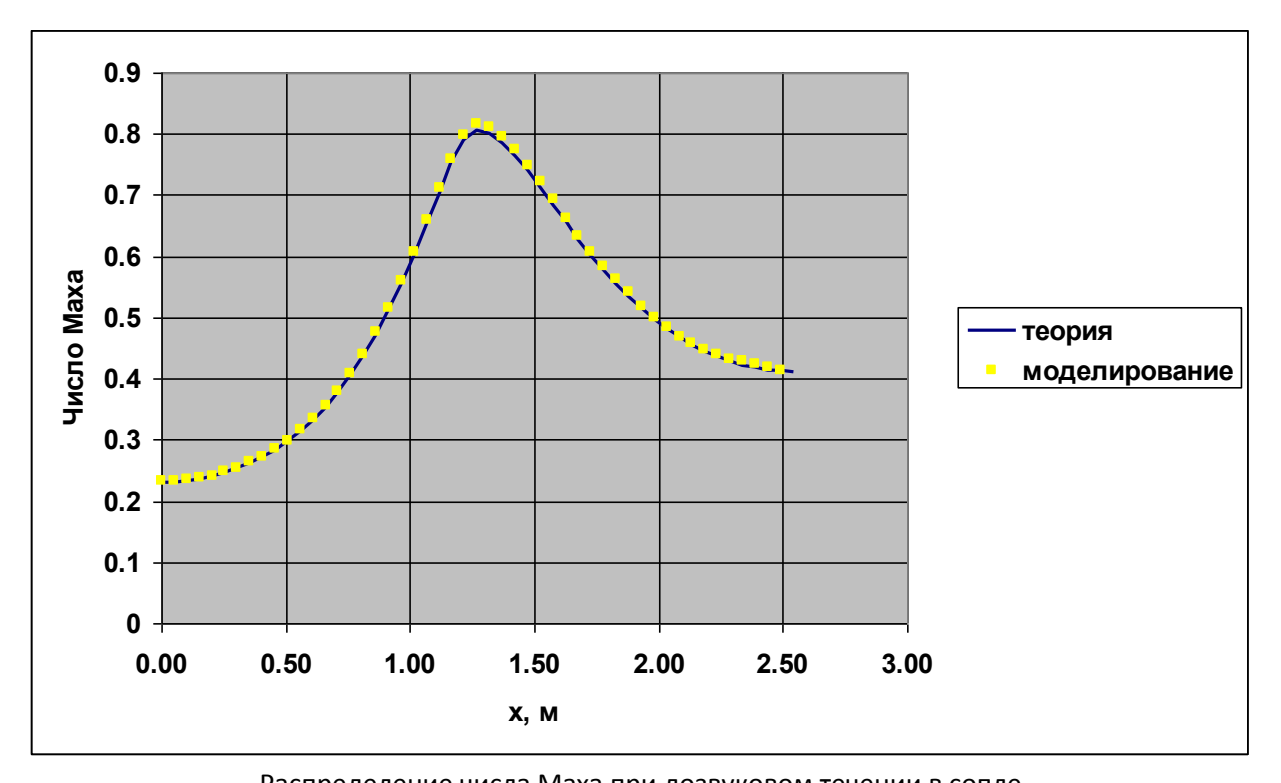

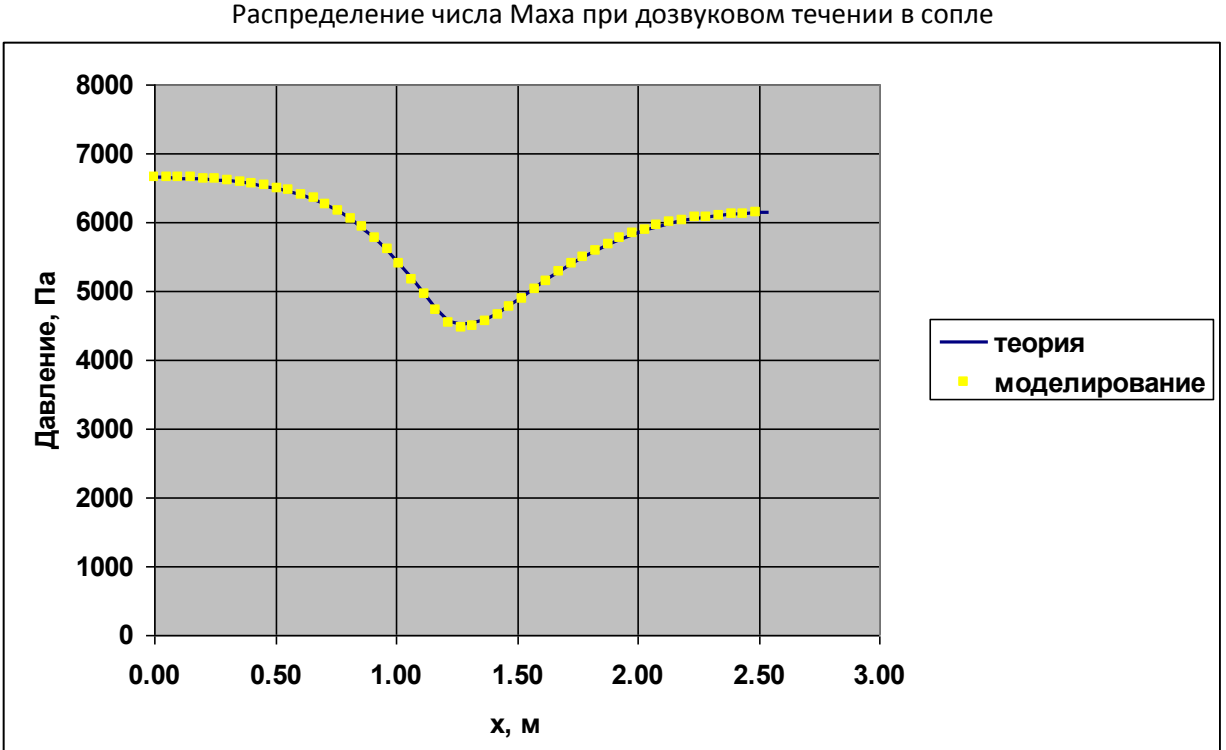

Распределение давления при дозвуковом течении в сопле

#### **Ссылки**

- 1. Лойцянский Л.Г. Механика жидкости и газа . 7-е изд., испр. М.: Дрофа, 2003
- 2. http://www.grc.nasa.gov/WWW/wind/valid/cdv/cdv.htmlо

# 4. Косой скачок уплотнения

#### Постановка задачи

 $2D$ 

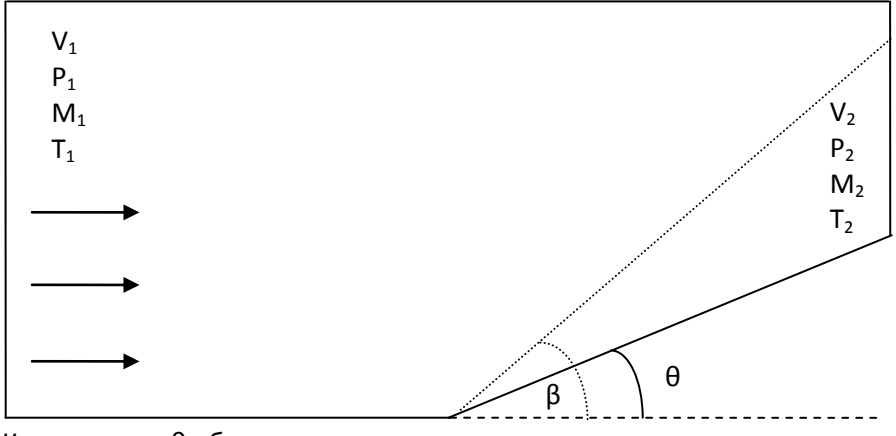

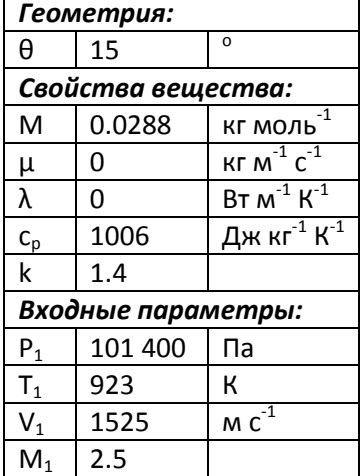

Клин с углом 0 обтекается сверхзвуковым потоком.

#### Расчетная сетка

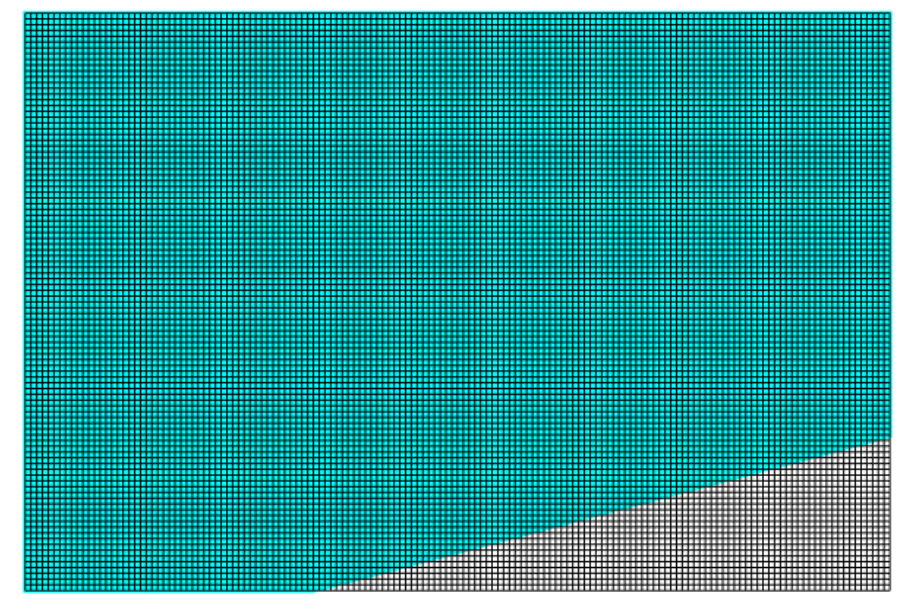

Расчетная сетка 150х100х1 Общее число ячеек 13 000

#### **Теория**

Соотношение между углом клина θ и углом отхода скачка β [1]:

$$
tg\theta = \frac{\sin^2 \beta - \frac{1}{M_1^2}}{\frac{k+1}{2} - \sin^2 \beta + \frac{1}{M_1^2}} ctg\beta
$$

1

Соотношение для статического давления до и после скачка [1]:

$$
\frac{P_2}{P_1} = \frac{2k}{k+1} M_1^2 \sin^2 \beta - \frac{k-1}{k+1}
$$

Соотношение для плотности до и после скачка [1]:

$$
\frac{\rho_2}{\rho_1} = \frac{\frac{k+1}{2}M_1^2 \sin^2 \beta}{1 + \frac{k-1}{2}M_1^2 \sin^2 \beta}
$$

Соотношение для числа Маха после скачка [1]:

$$
M_2 \sin^2(\beta - \theta) = \sqrt{\frac{1 + \frac{k - 1}{2} M_1^2 \sin^2 \beta}{k M_1^2 \sin^2 \beta - \frac{k - 1}{2}}}
$$

Соотношение для полного давления до и после скачка [1]:

$$
\frac{P_{20}}{P_{10}} = \left(\frac{k+1}{2}\right)^{\frac{k+1}{k-1}} \frac{(M_1 \sin \beta)^{\frac{2k}{k-1}}}{\left(1 + \frac{k-1}{2} M_1^2 \sin^2 \beta\right)^{\frac{k}{k-1}} \left(k M_1^2 \sin^2 \beta - \frac{k-1}{2}\right)^{\frac{1}{k-1}}}
$$

#### **Результаты**

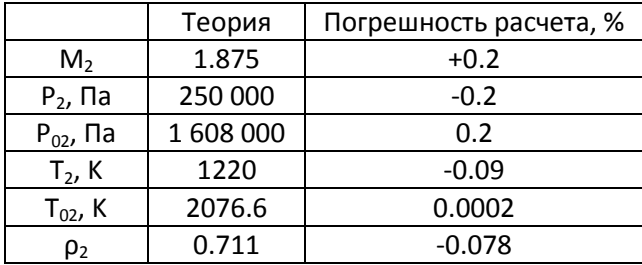

#### **Ссылки**

1. Лойцянский Л.Г. Механика жидкости и газа . – 7-е изд., испр. – М.: Дрофа, 2003

### 5. Дозвуковое течение около профиля NACA0012 M=0.3, углы атаки=0... $12^{\circ}$

#### Постановка задачи

 $2D$ 

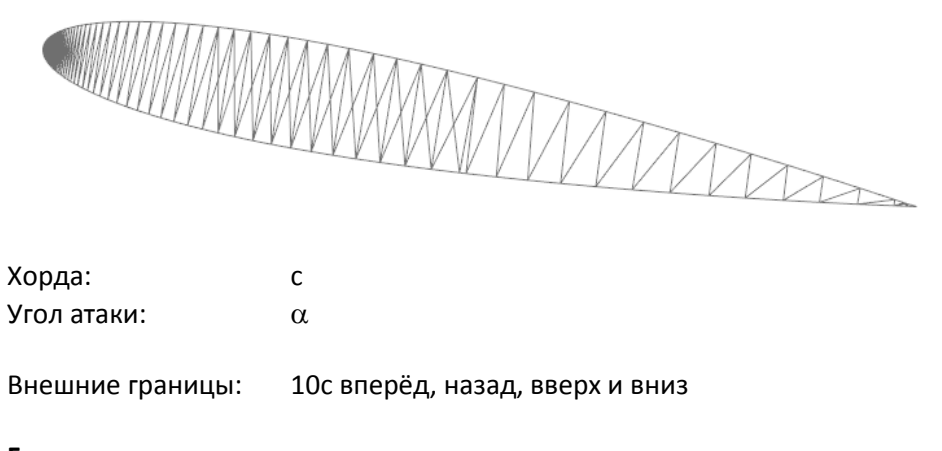

#### Граничные условия:

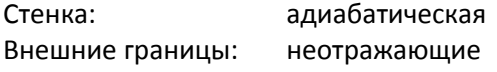

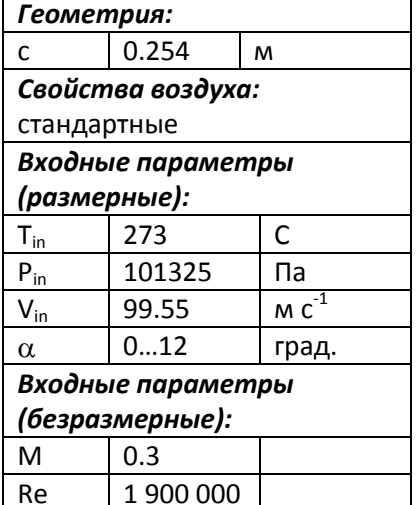

#### Расчетная сетка

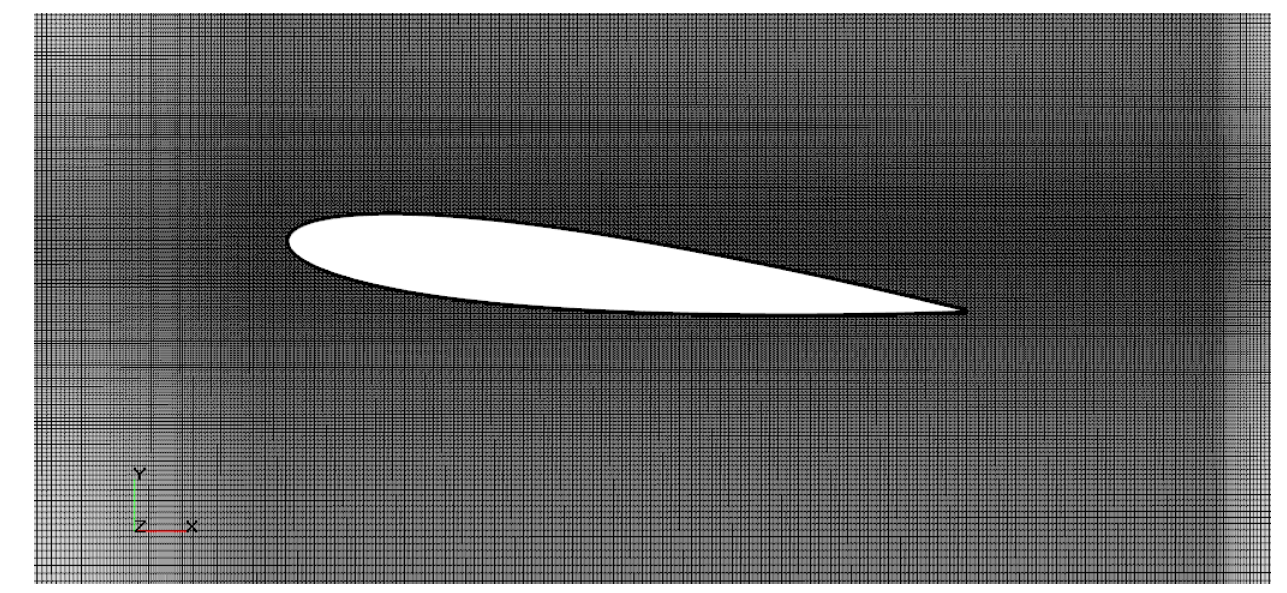

Начальная сетка 779х318х1 Адаптация до 3 уровня по поверхности профиля Общее число ячеек 590000

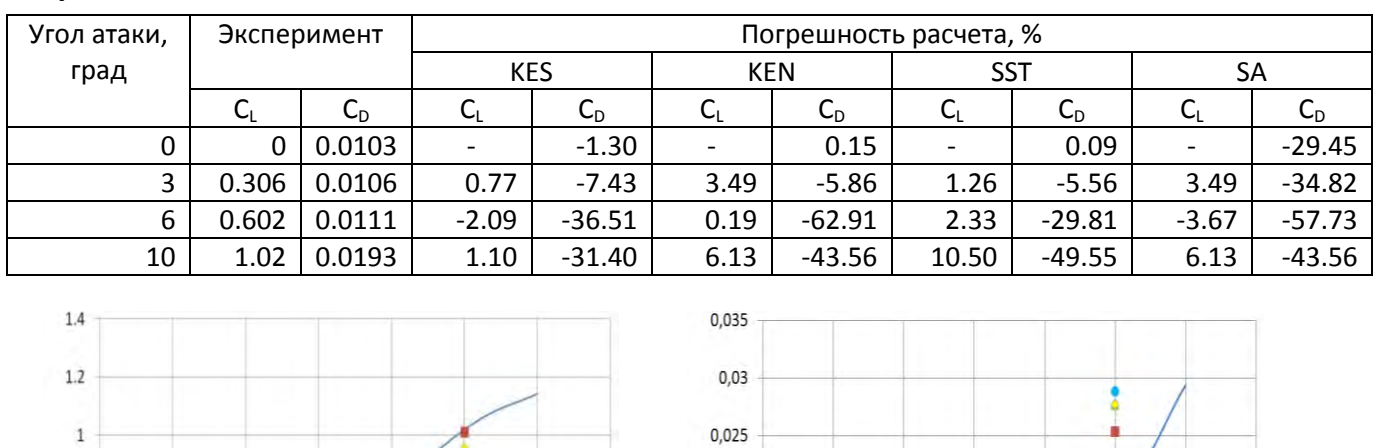

 $0,02$ Ű

 $0,015$ 

 $0,01$ 

 $0,005$ 

 $\mathbf{0}$ 

 $\pmb{0}$ 

ъ

ø

 $\Delta$ 

 $\overline{2}$ 

#### **Результаты**

 $0.8$ 

 $0.6$ 

 $0.4$ 

 $0.2$ 

 $\overline{0}$ 

 $\mathbf 0$ 

 $\overline{c}$ 

 $\overline{4}$ 

G

# Ламинарно-турбулентный переход не моделируется. Весь пограничный слой полагается турбулентным.

*Комментарий:*

График зависимости коэффициента подъемной силы от угла атаки

угол атаки

6

 $\overline{8}$ 

-Эксперимент

**KES** 

 $KEN$ **o** SST

 $\bullet$  SA

 $10\,$ 

 $12$ 

 $14$ 

#### **Ссылки**

1. N. Gregory and P.G. Wilby, **'NPL 9615 and NACA 0012. A Comparison of Aerodynamic Data'** Ministry of Defence, Aeronautical Research Council. C.P. No. 1261 London: Her Majesty's Stationery office, 1973.

График зависимости коэффициента сопротивления от угла атаки

угол атаки

 $\overline{8}$ 

6

-Эксперимент  $KFS$ 

 $\triangle$  KEN

 $\bullet$  SST

 $\bullet$  SA

10

 $12$ 

 $14$ 

### 6. Трансзвуковое течение около профиля NACA0012 M=0.7, углы атаки =  $-0.001...4.8^{\circ}$

#### Постановка задачи

 $2D$ 

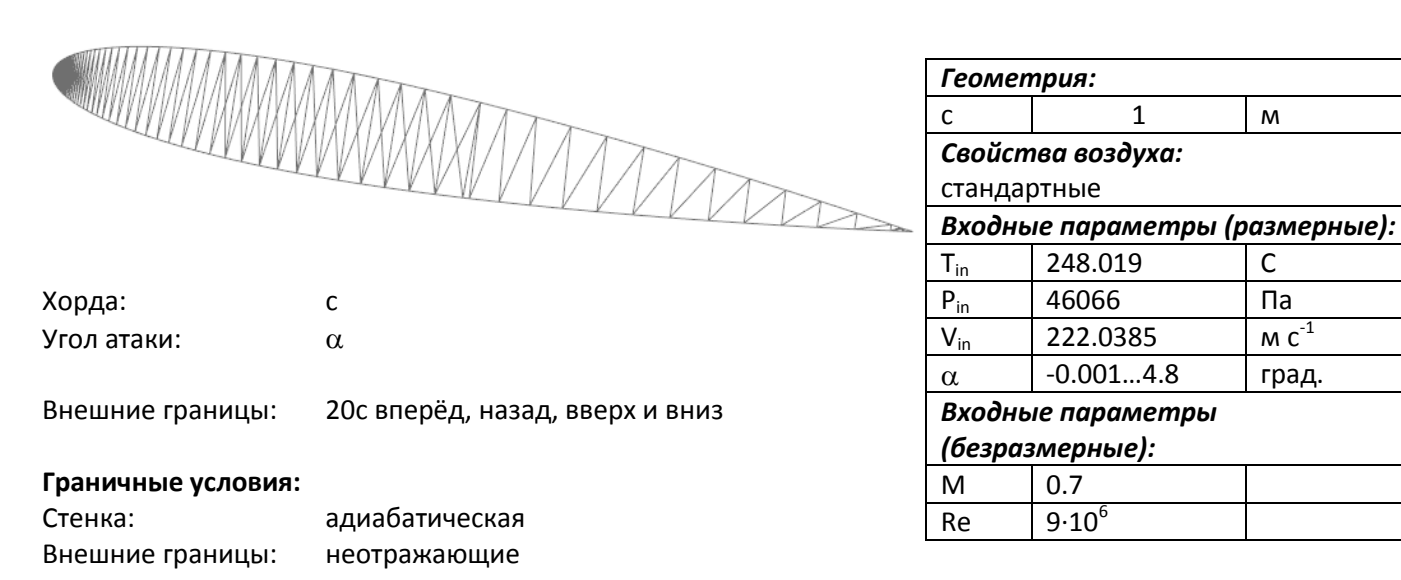

M

 $\mathsf{C}$ 

 $\mathsf{Ta}$ 

 $M\overline{C}^{-1}$ 

град.

#### Расчетная сетка

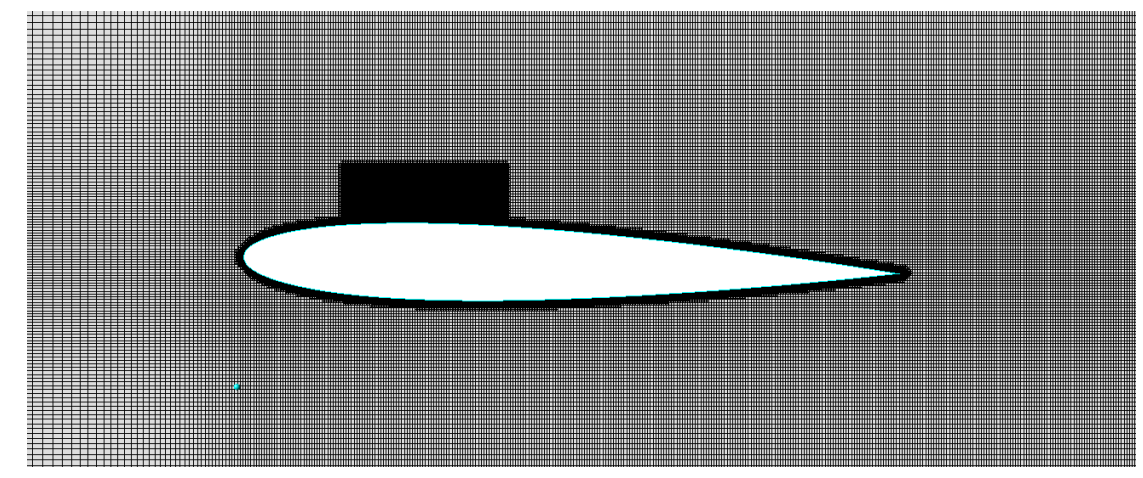

Расчетная сетка 345х224х1

Адаптация по поверхности профиля и в параллелепипеде в районе скачка до 2 уровня Общее число ячеек 264000

#### Результаты

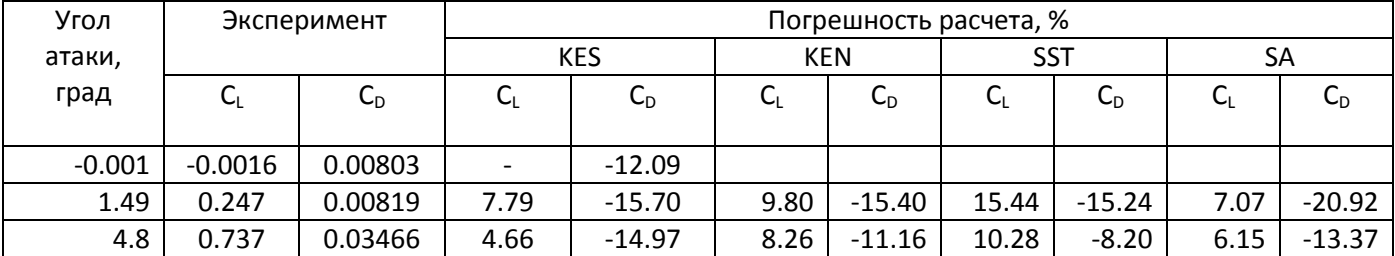

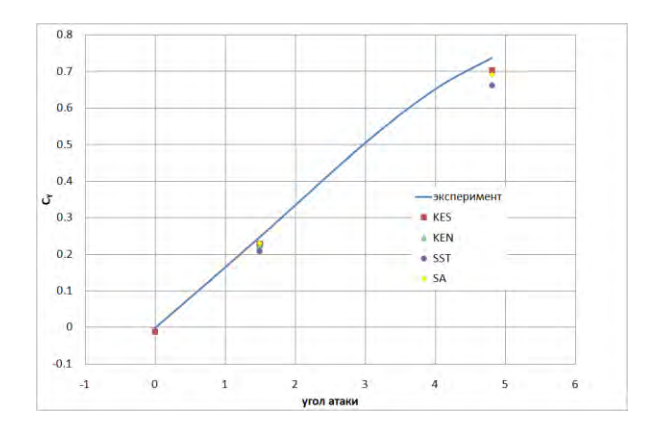

График зависимости коэффициента подъемной силы от угла атаки

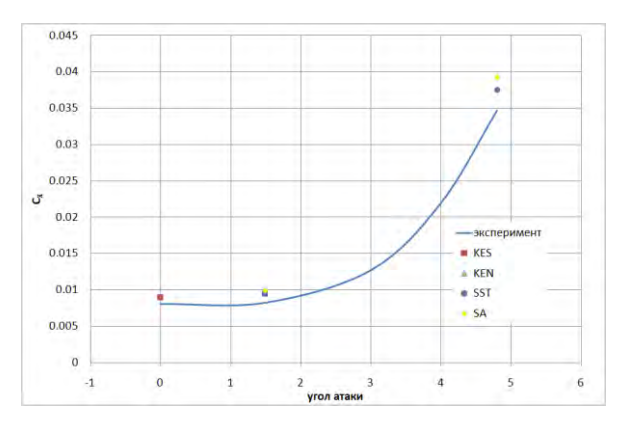

График зависимости коэффициента сопротивления от угла атаки

#### *Комментарий:*

Ламинарно-турбулентный переход не моделируется. Весь пограничный слой полагается турбулентным.

#### **Ссылки**

1. Terry L. Holst, 'Computational Fluid Dynamics. Drag Prediction-Results from the Viscous Transonic Airfoil Workshop' Ames Research Center, Moffett Field, California, 1988.

### 7. Трансзвуковое течение около профиля RAE 2822 M= 0.729, угол атаки =  $2.31^\circ$

#### Постановка задачи

 $2D$ 

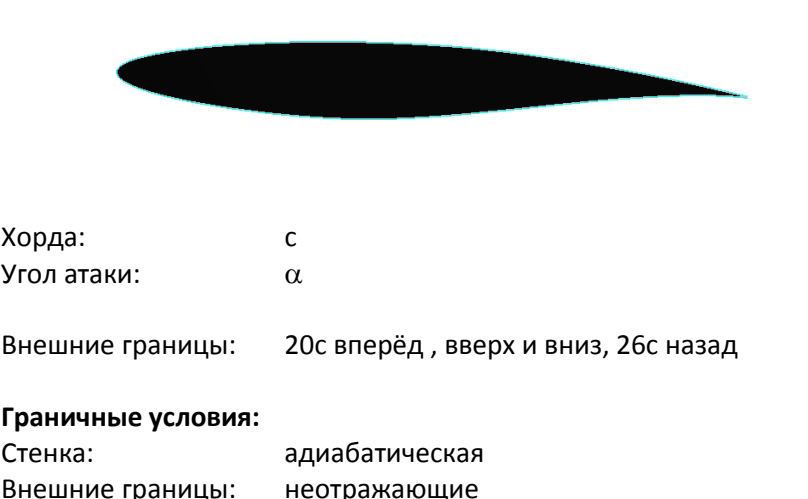

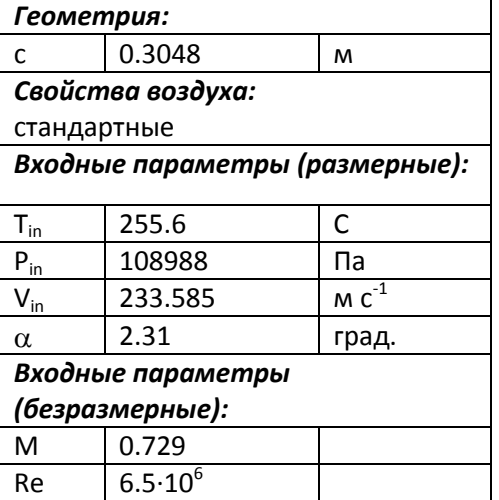

#### Расчетная сетка

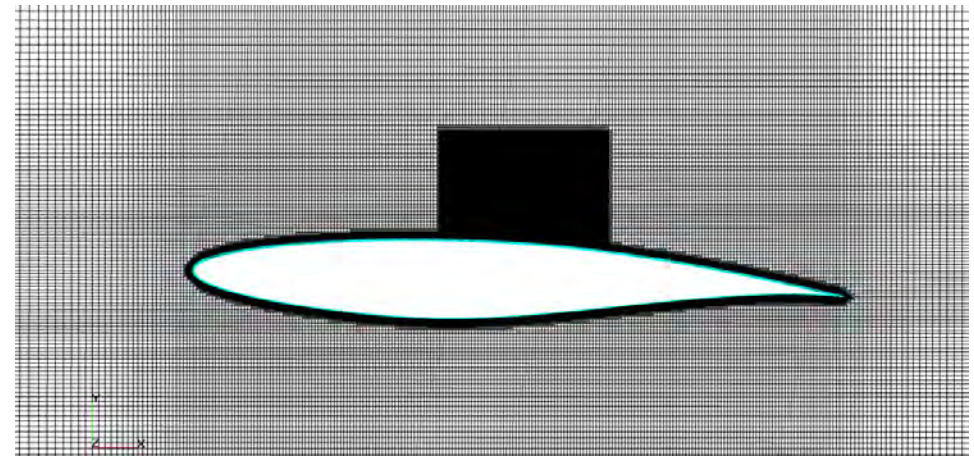

Расчетная сетка 349х186х1

Адаптация до 2 уровня по поверхности крыла и в параллелепипеде в районе скачка Общее число ячеек 190 000

#### **Результаты**

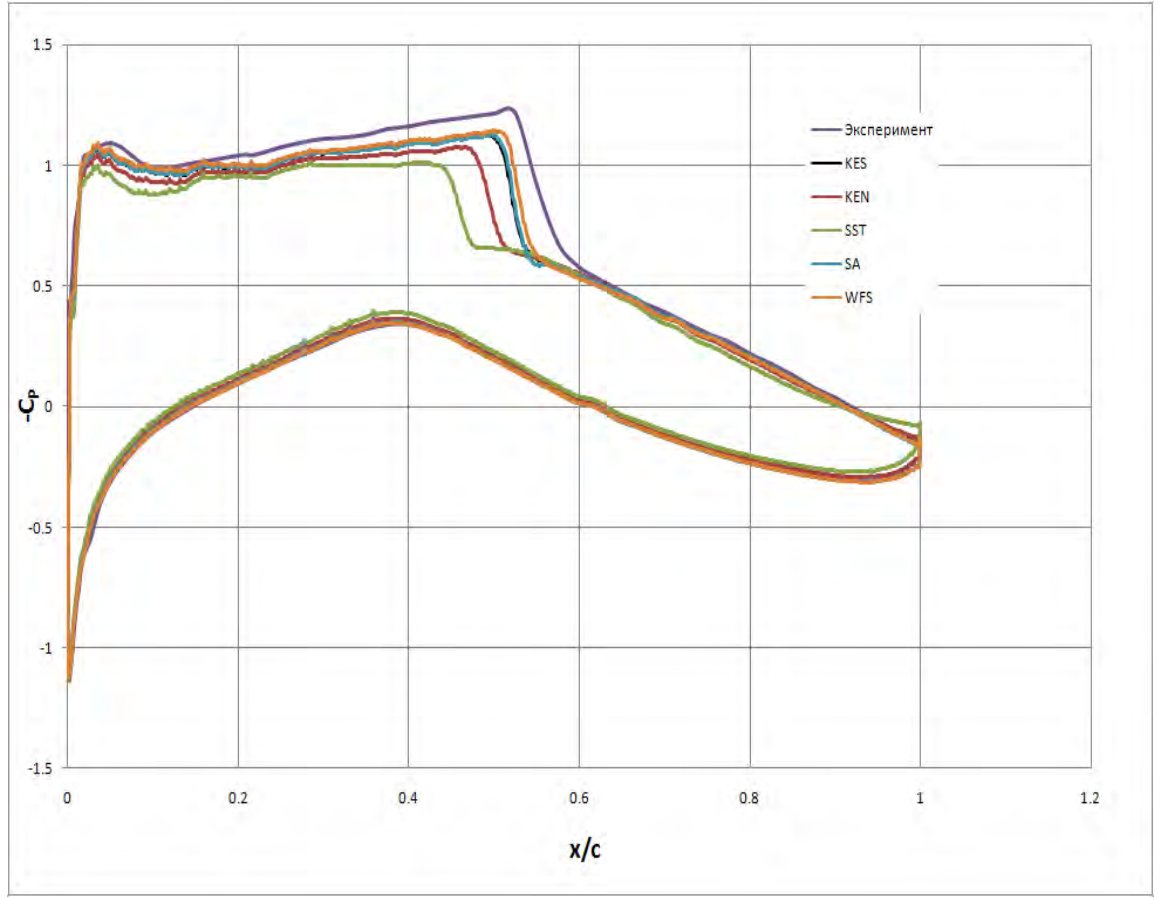

Распределение -Cp около профиля

#### *Комментарий:*

Ламинарно-турбулентный переход не моделируется. Весь пограничный слой полагается турбулентным.

#### **Ссылки**

1. Cook, P.H., M.A. McDonald, M.C.P. Firmin, "Aerofoil RAE 2822 - Pressure Distributions, and Boundary Layer and Wake Measurements," *Experimental Data Base for Computer Program Assessment*, AGARD Report AR 138, 1979.

# 8. Трансзвуковое обтекание крыла ONERA M6, M= 0.839, угол атаки =  $3.06^{\circ}$

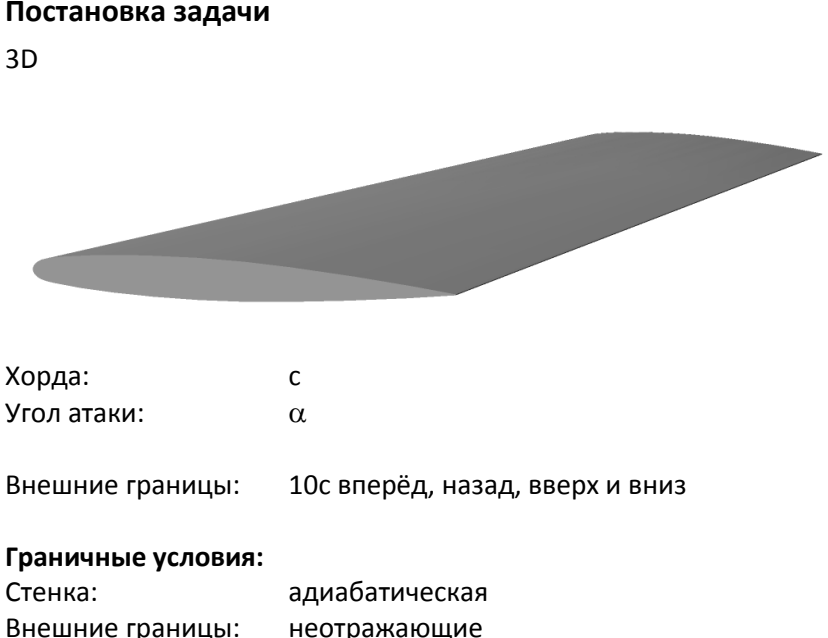

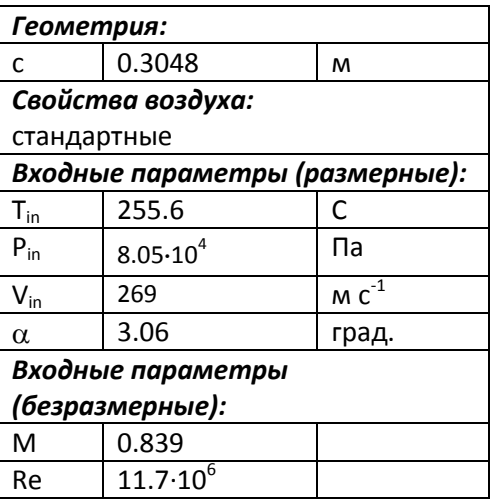

#### Расчетная сетка

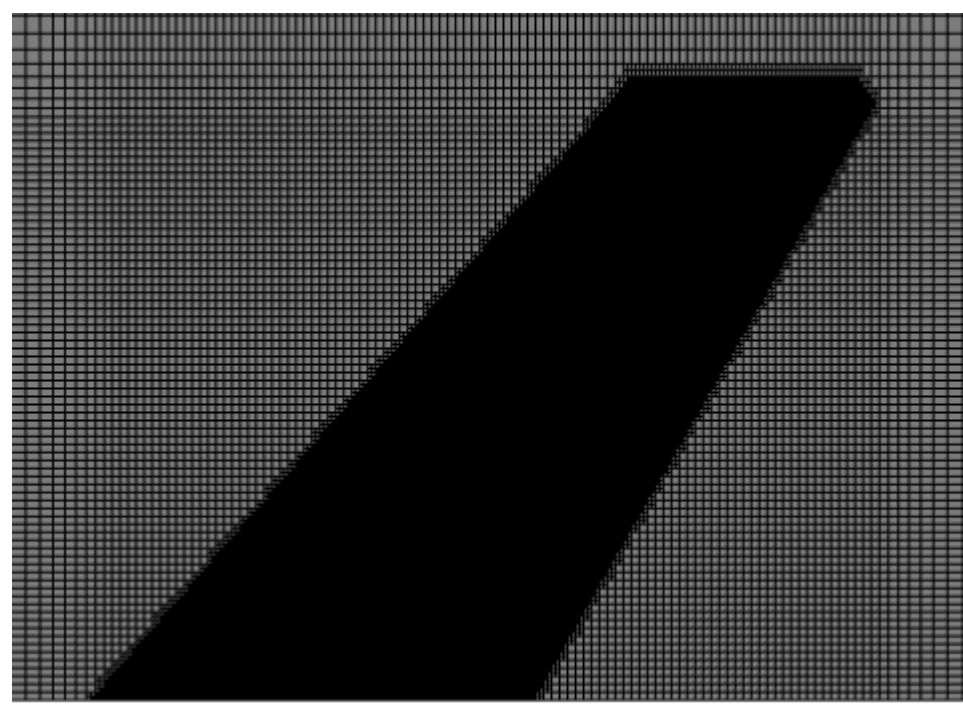

Расчетная сетка 157х104х96 Адаптация до 2 уровня по поверхности крыла (10 слоёв самых мелких ячеек) Общее количество ячеек 2 680 000

#### Результаты

Распределение коэффициента давления вдоль крыла:

#### b - размах крыла

#### y - расстояние от плоскости симметрии

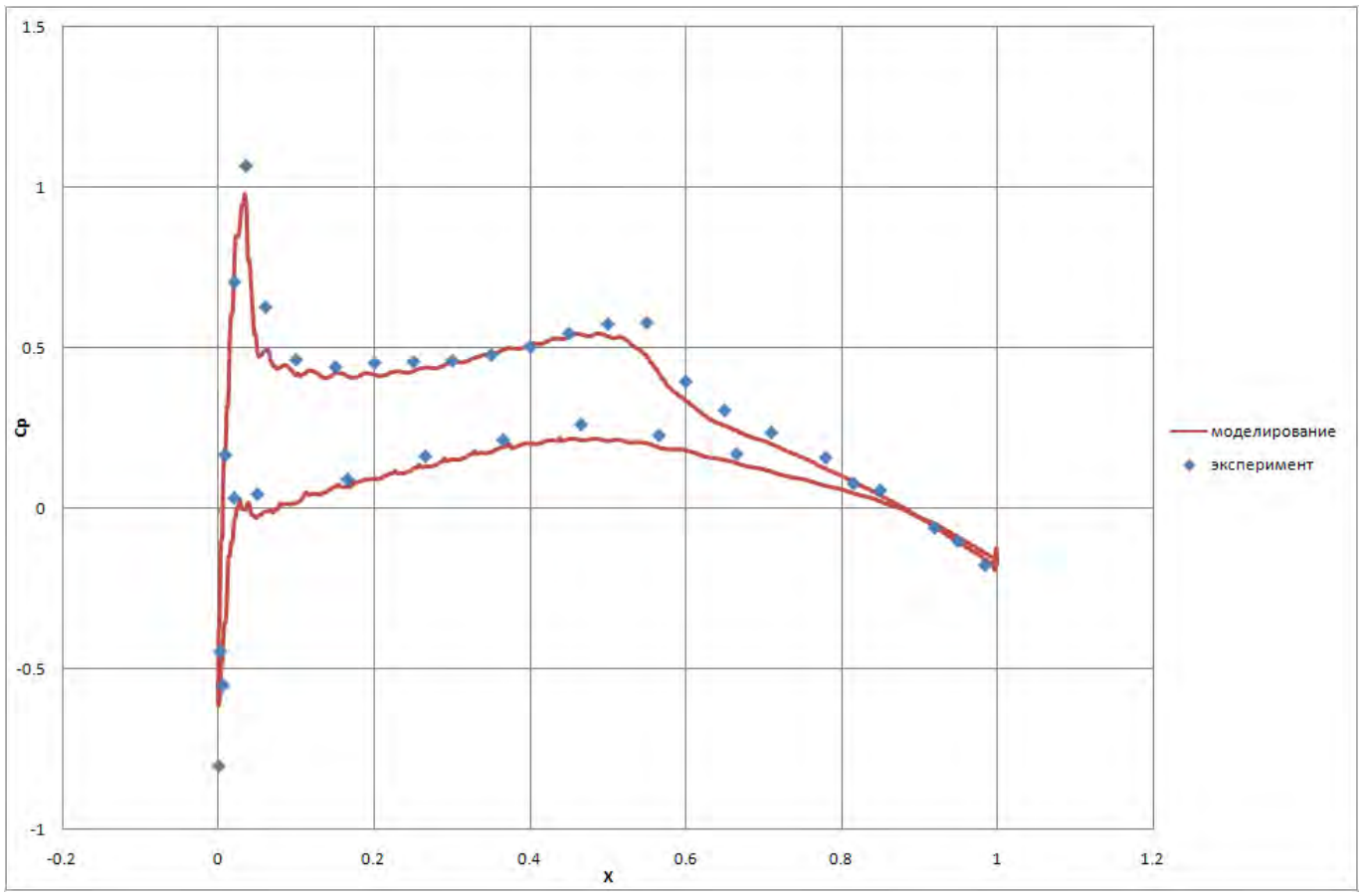

Распределение -Cp в сечении y/b= 0.2

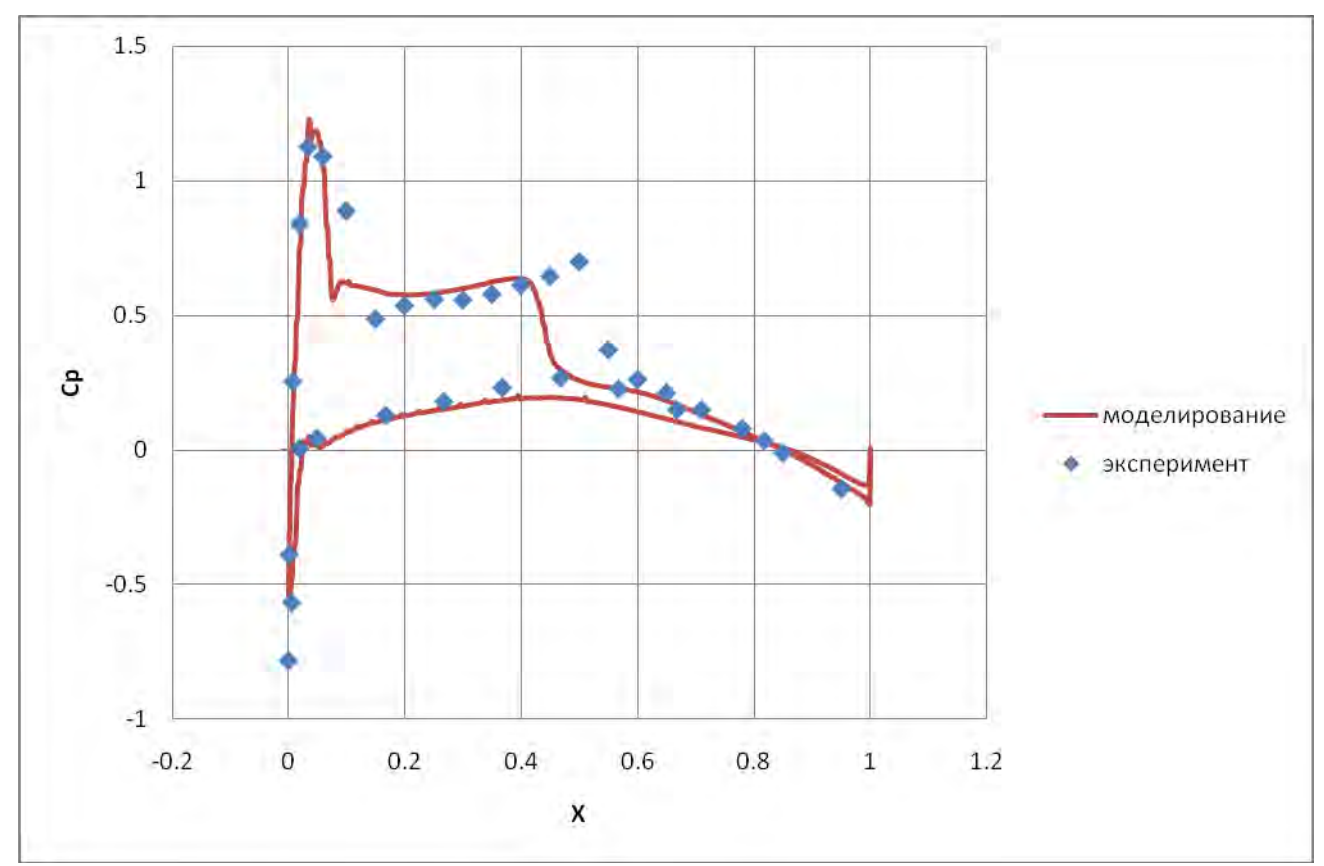

Распределение -Cp в сечении y/b= 0.44

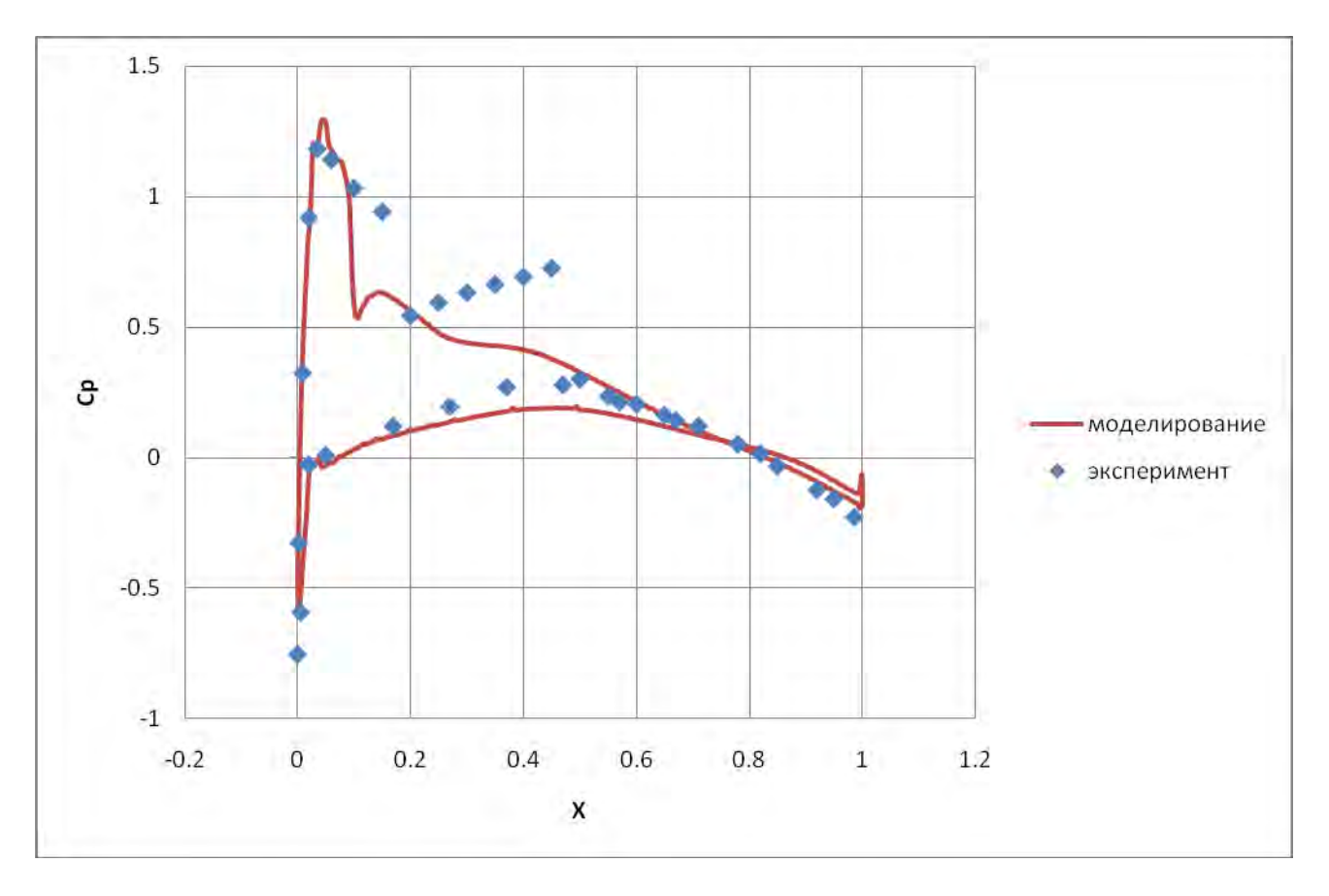

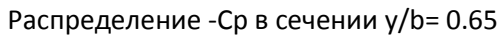

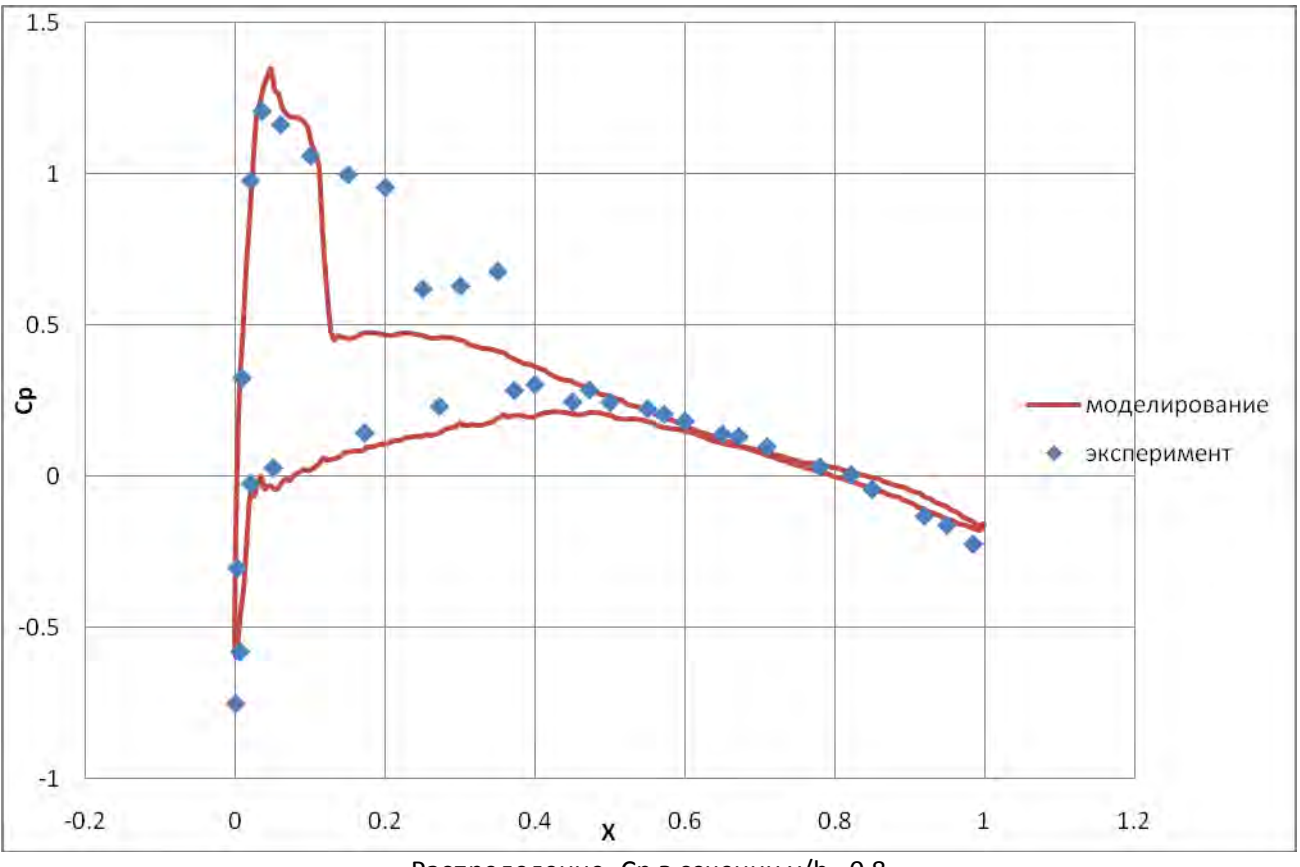

Распределение -Cp в сечении y/b= 0.8

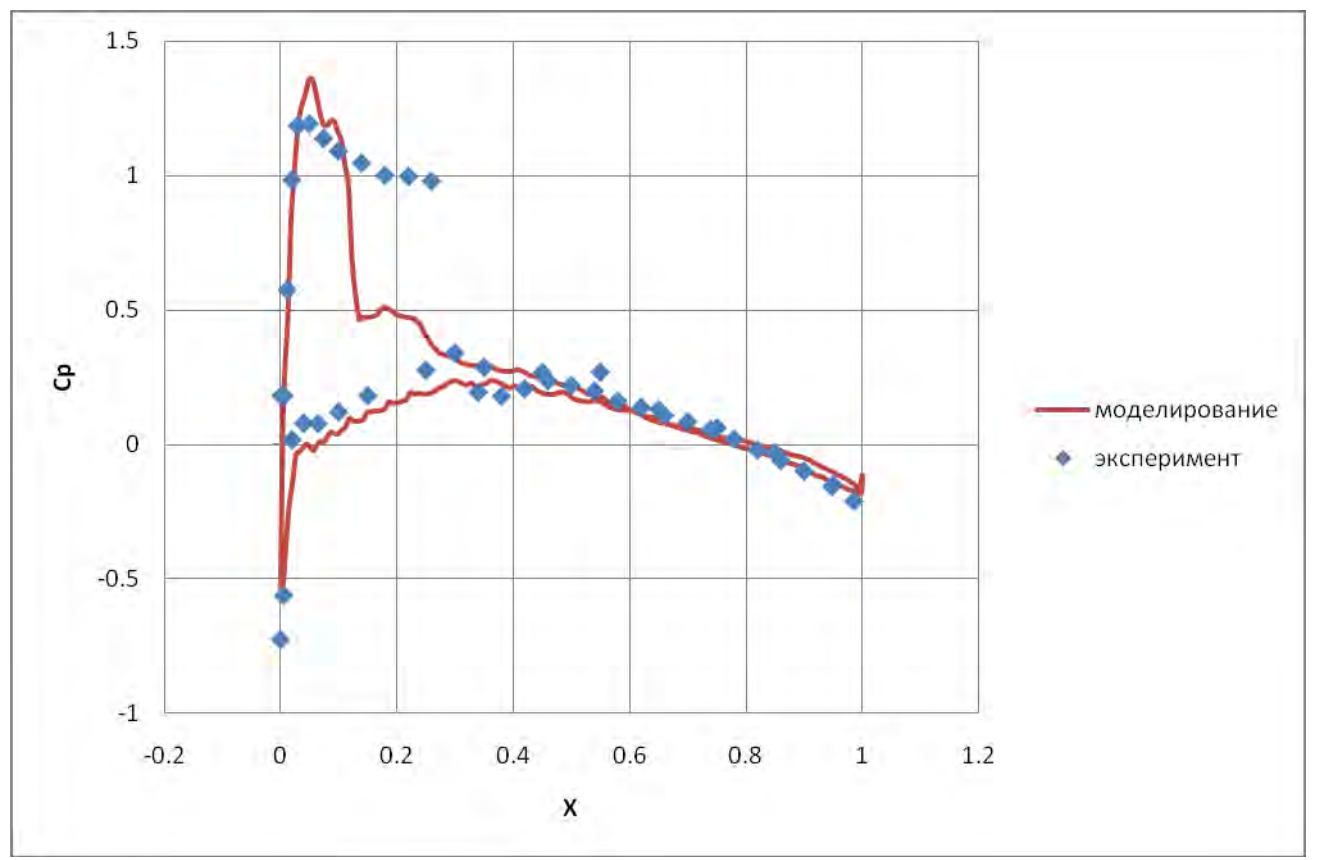

Распределение -Cp в сечении y/b= 0.9

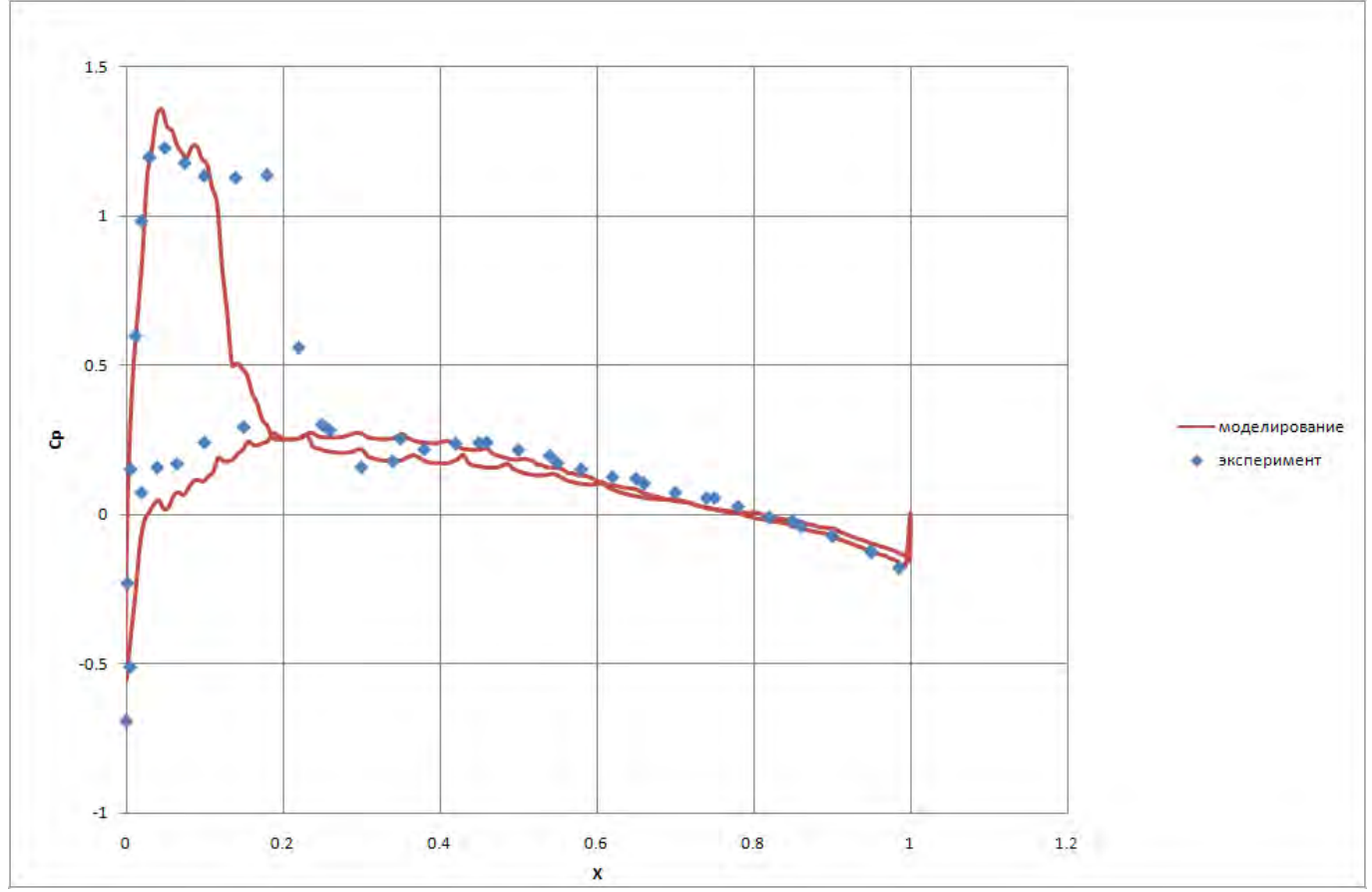

Распределение -Cp в сечении y/b= 0.95

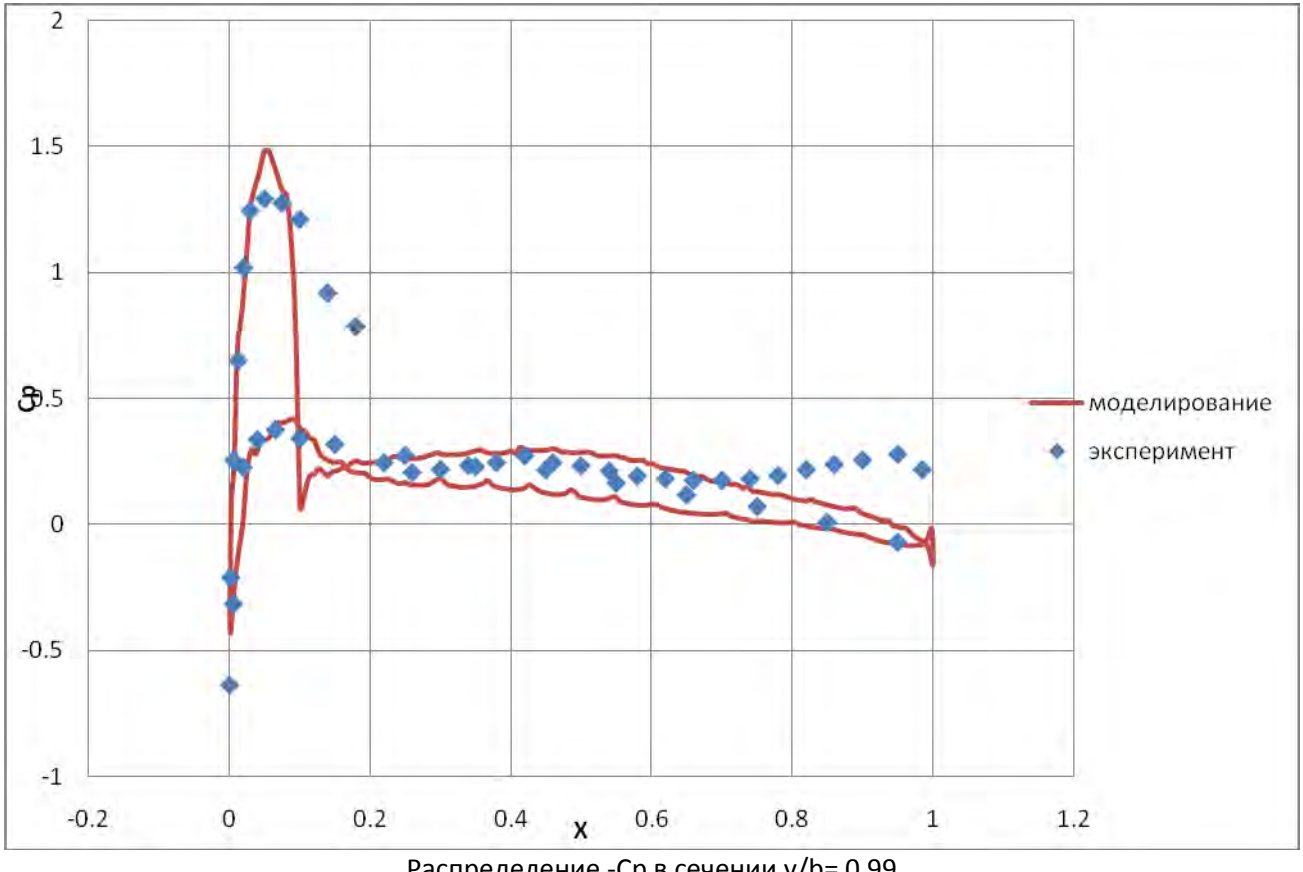

Распределение -Cp в сечении y/b= 0.99

#### *Комментарий:*

Ламинарно-турбулентный переход не моделируется. Весь пограничный слой полагается турбулентным.

#### *Анализ:*

- 1. Зона скачка плохо разрешена.
- 2. Результат следует рассматривать как предварительный.

#### **Ссылки**

1. Schmitt, V. and F. Charpin, Pressure Distributions on the ONERA-M6-Wing at Transonic Mach Numbers// *Experimental Data Base for Computer Program Assessment.* Report of the Fluid Dynamics Panel Working Group 04, AGARD AR 138, May 1979.

### **9.Трансзвуковое обтекание самолета DLR-F6**

#### **Постановка задачи**

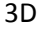

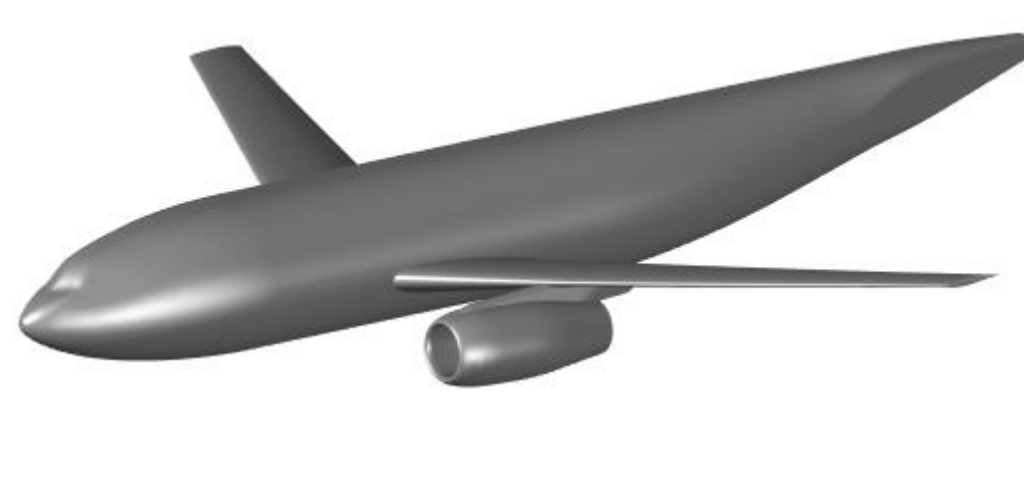

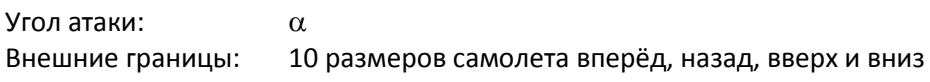

#### *Граничные условия:*

Стенка: адиабатическая Внешние границы: неотражающие

#### **Расчетная сетка**

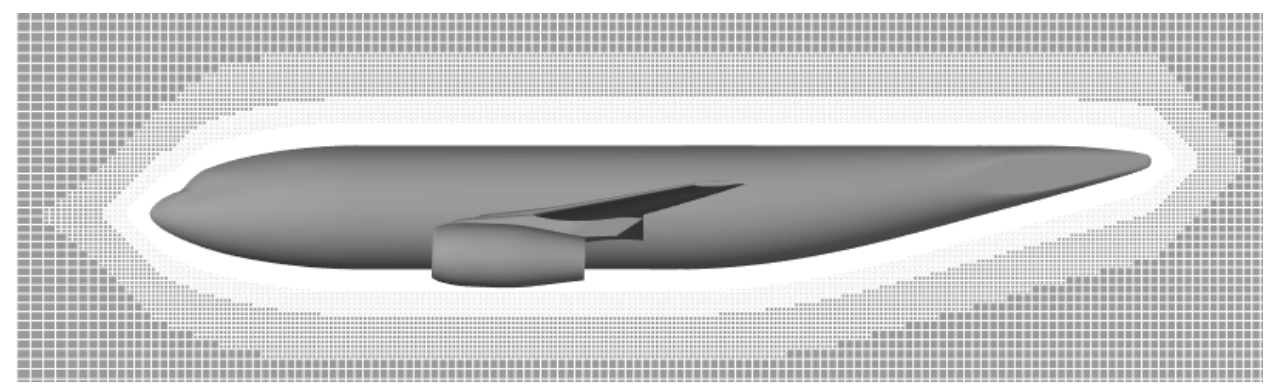

*Свойства воздуха:*

 $\mu$  1.57⋅10<sup>5</sup>

*(размерные):*  $T_{in}$  247.68 K P<sub>in</sub> 1.01⋅10<sup>5</sup> Па  $V_{in}$  237 M  $c^{-1}$  $\alpha$  0 град *Входные параметры (безразмерные):* M 0.75

М 0.0288 кг моль<sup>-1</sup>

 $\lambda$  0.026 Bτ  $\text{M}^{-1}$  K<sup>-1</sup>  $c_p$  | 1009 | Дж кг<sup>-1</sup> К<sup>-1</sup> *Входные параметры*

 $c^{-1}$ 

Расчетная сетка 250х82х126 Адаптация до 4 уровня по поверхности самолета Общее количество ячеек 12 500 000

#### **Результаты**

Распределение коэффициента давления вдоль крыла:

- b размах крыла
- y расстояние от плоскости симметрии

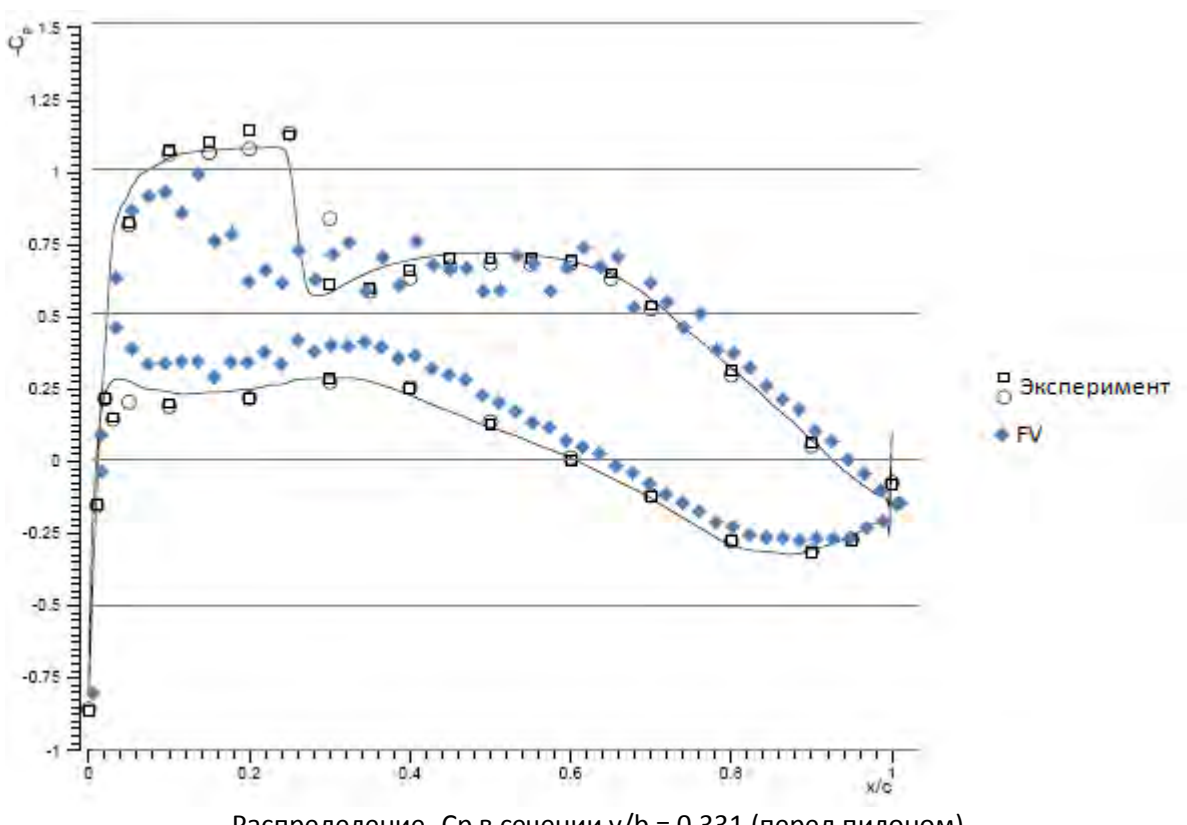

Распределение -Cp в сечении у/b = 0.331 (перед пилоном)

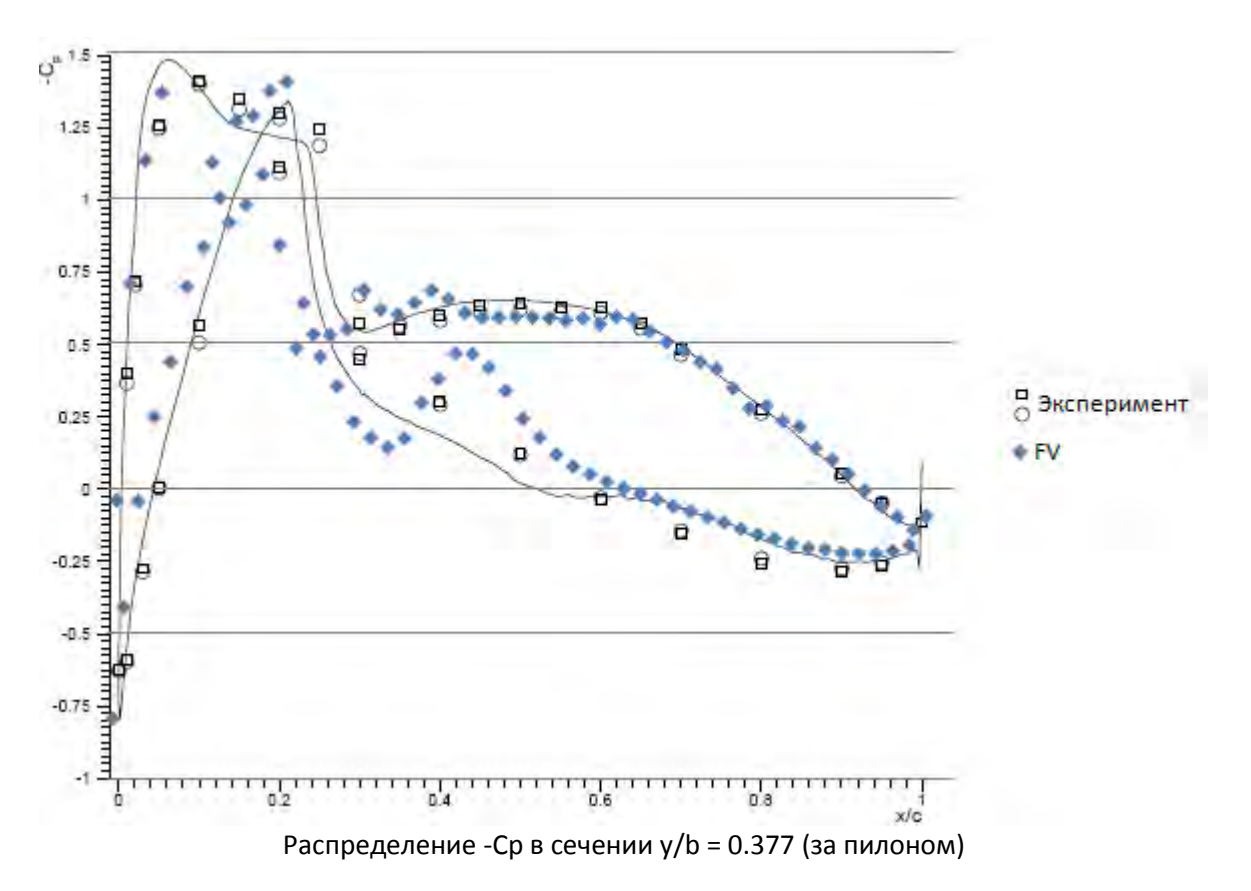

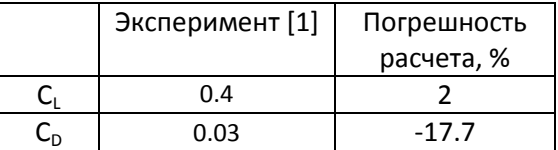

#### *Комментарий:*

Ламинарно-турбулентный переход не моделируется. Весь пограничный слой полагается турбулентным.

#### *Анализ:*

- 1. Крыло и зона пилона разрешены недостаточно.
- 2. Результат следует рассматривать как предварительный.

#### **Ссылки**

1. O. Brodersen, A.Stürmer Drag prediction of engine-airframe interference effect using unstructured Navier-Stokes calculation// AIAA 2001-2414, 19th AIAA Applied aerodynamic conference ,11-14 June 2001, Anaheim, California

## **10. Трансзвуковое обтекание самолета DLR-F4**

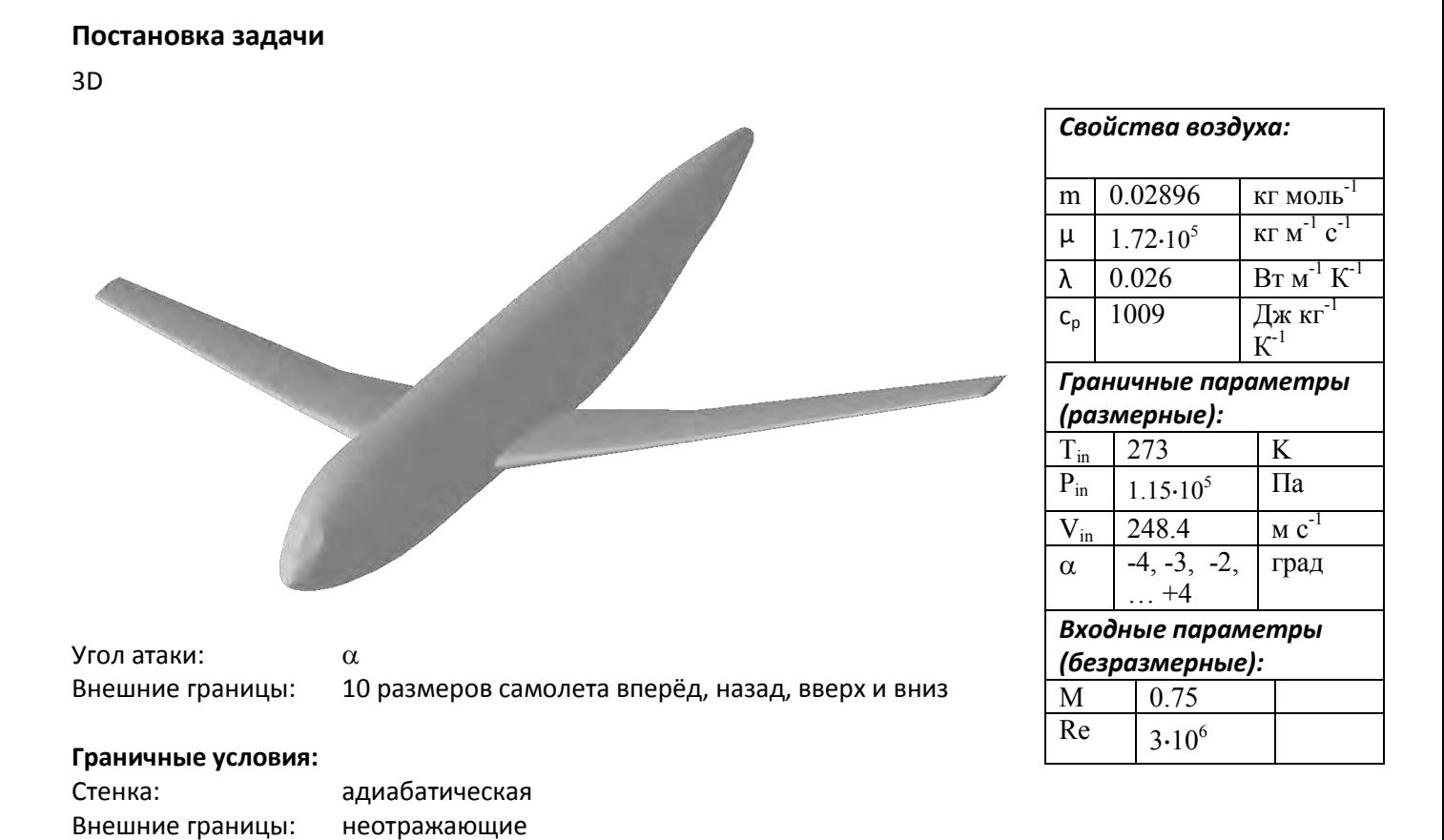

#### **Расчетная сетка**

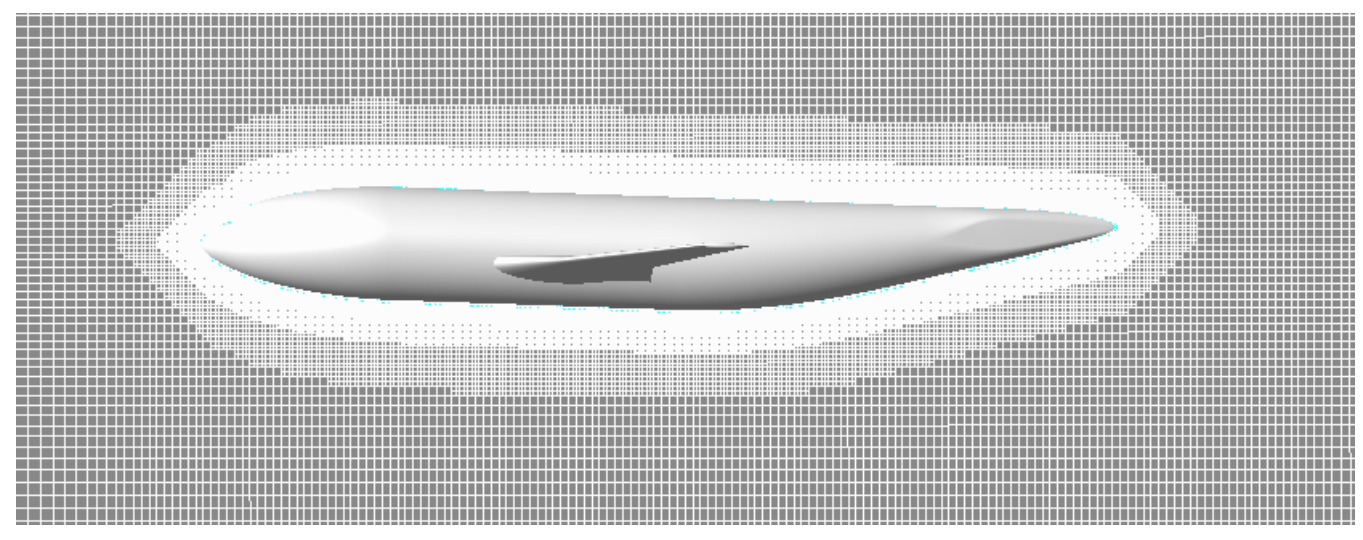

Адаптация до 4 уровня по поверхности самолета Общее число расчетных ячеек: 13 736 000

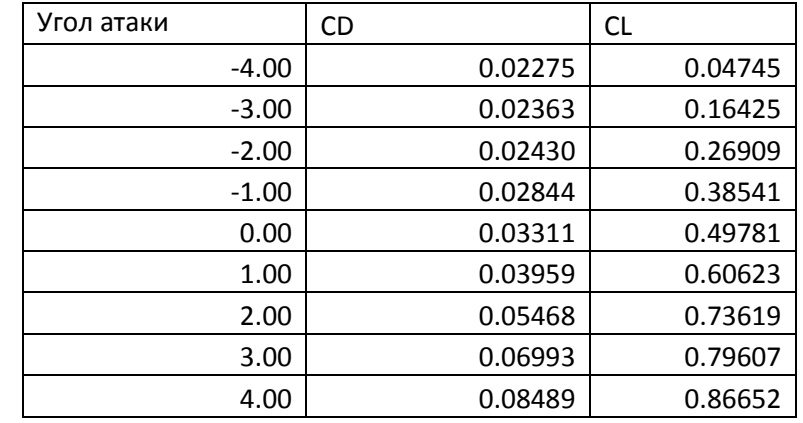

Рассчитанные значения коэффициентов сопротивления и подъемной силы.

#### Буквой z обозначена безразмерная длина крыла, отсчитываемая от плоскости симметрии.

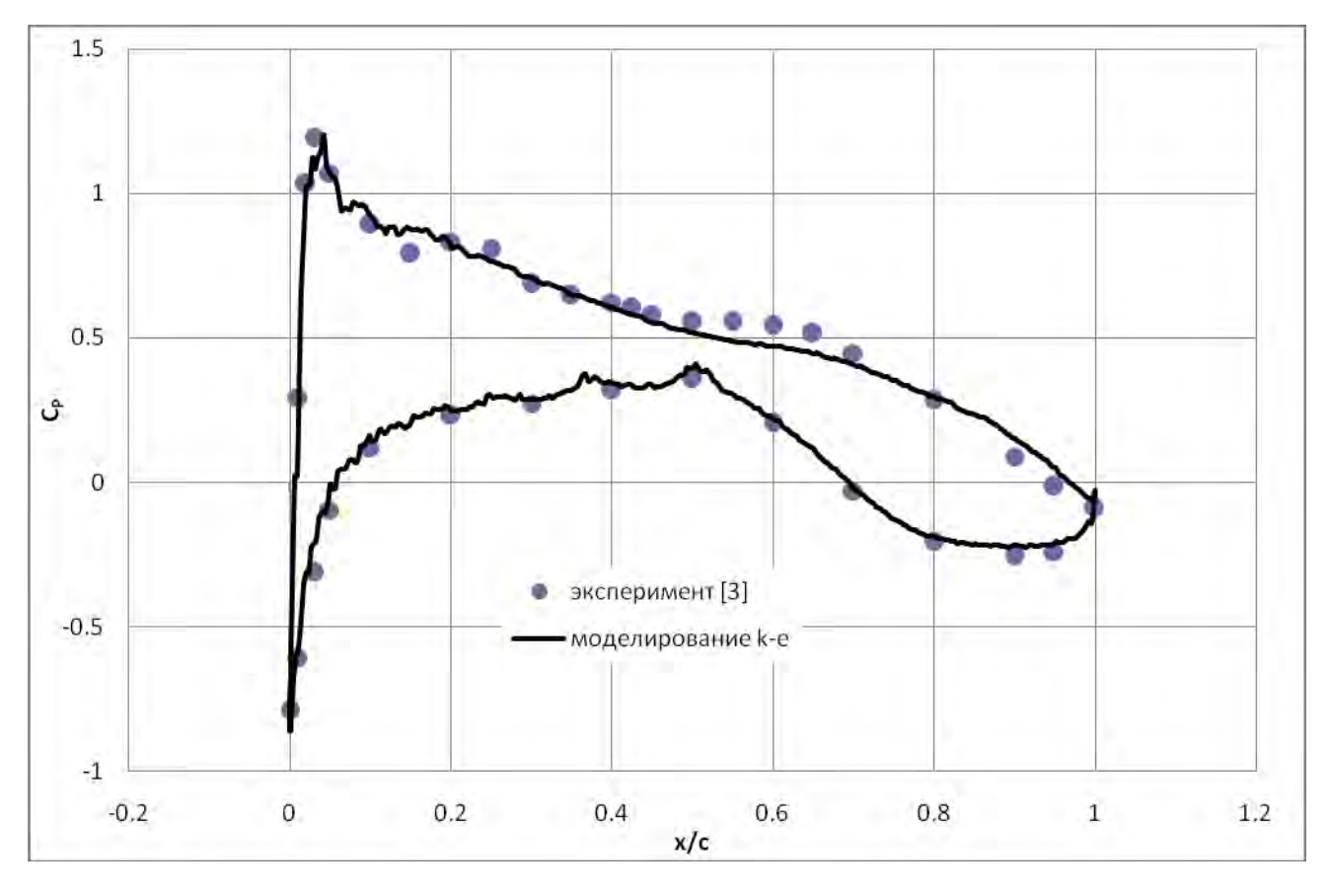

Распределение -Ср в сечении  $z = 0.185$ .

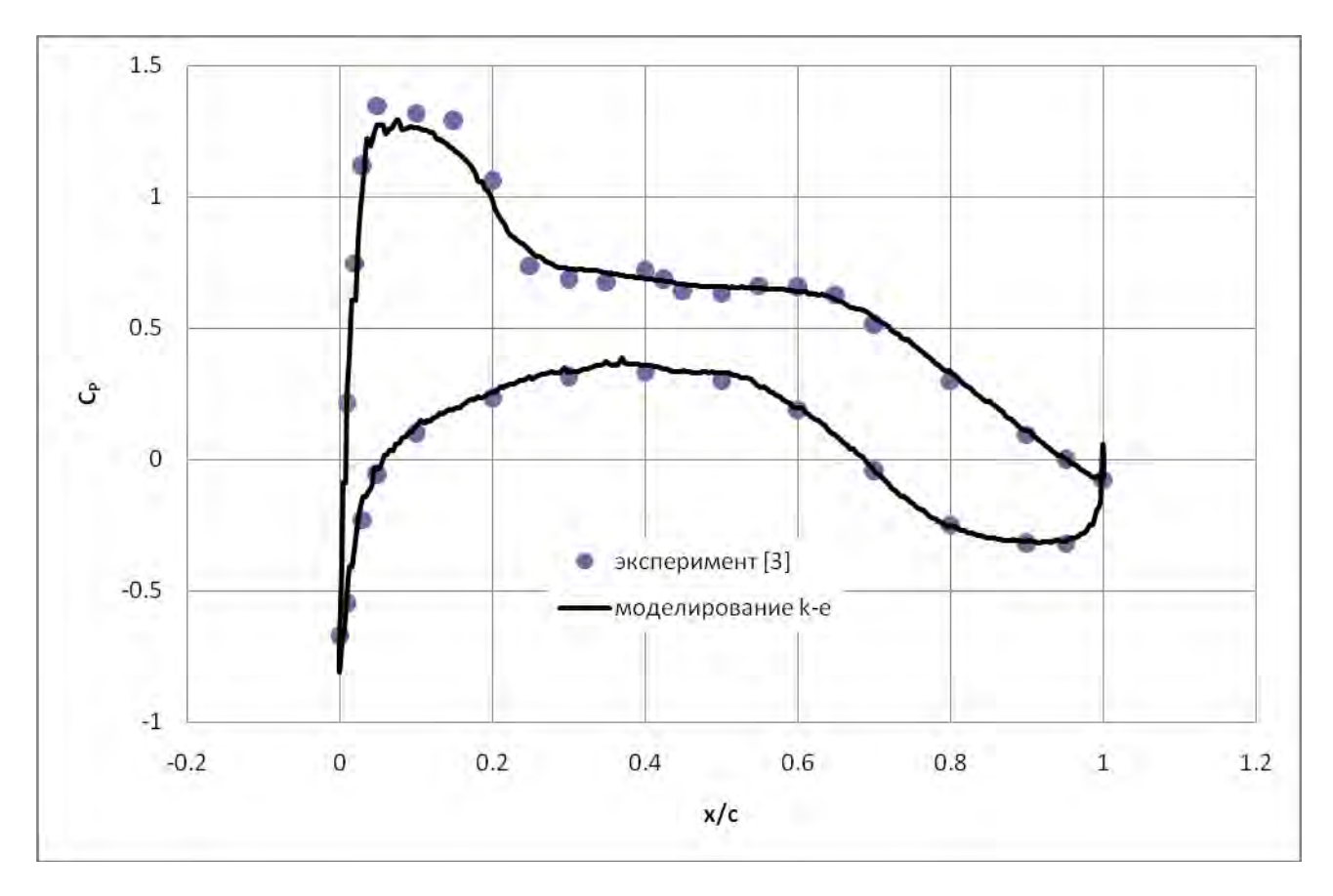

Распределение -Ср в сечении  $z = 0.331$ .

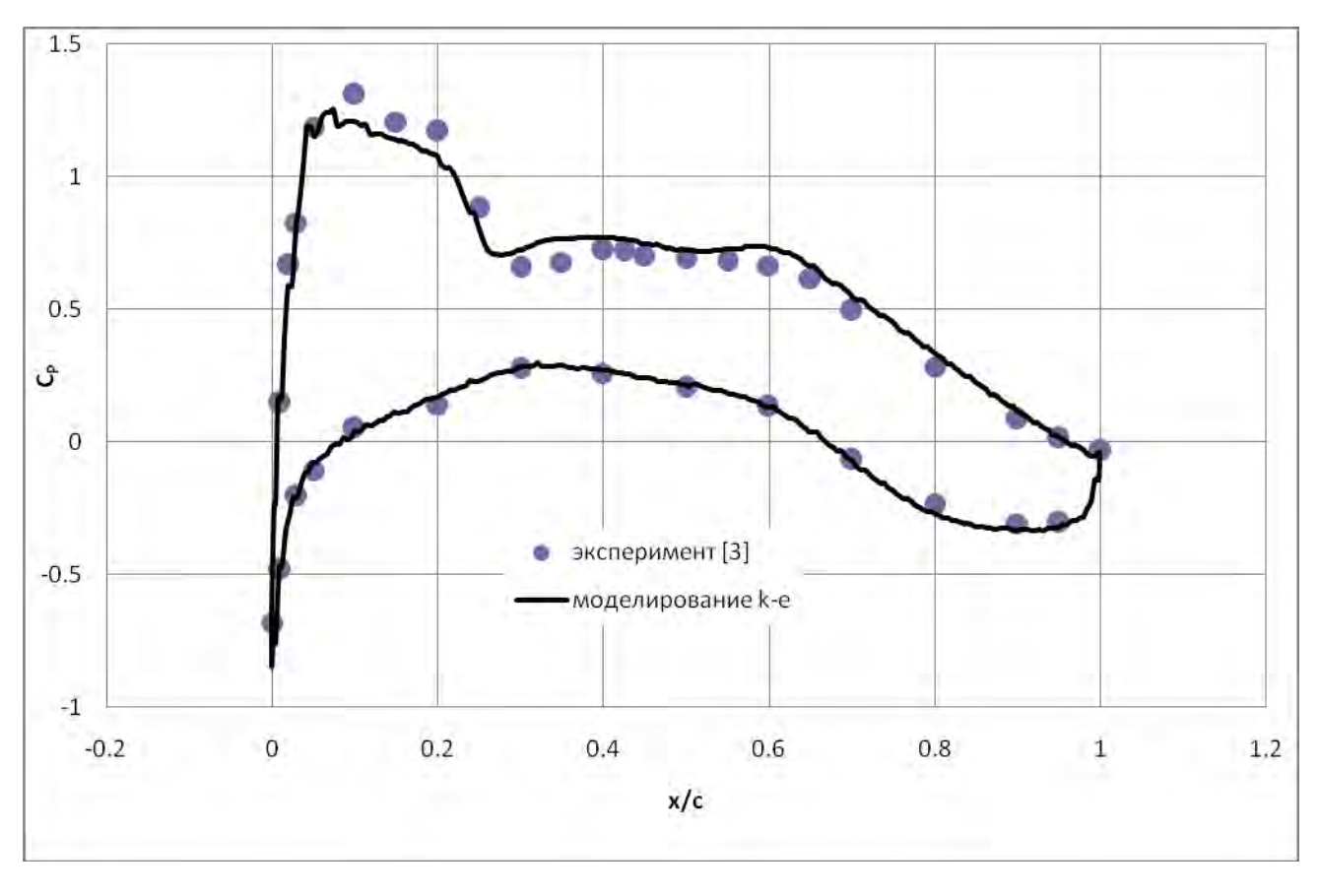

Распределение -Ср в сечении  $z = 0.512$ .

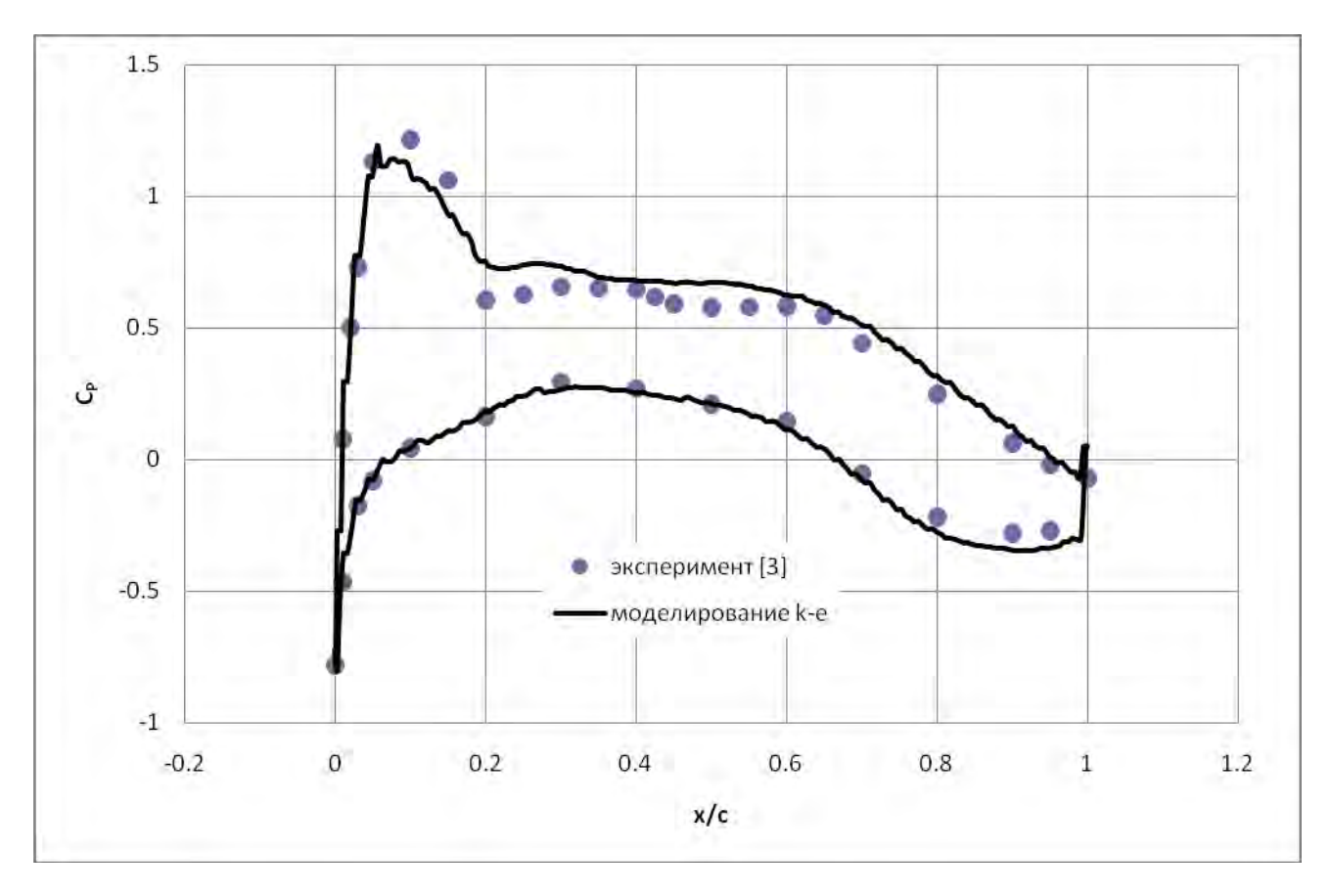

Распределение -Cp в сечении z = 0.844.

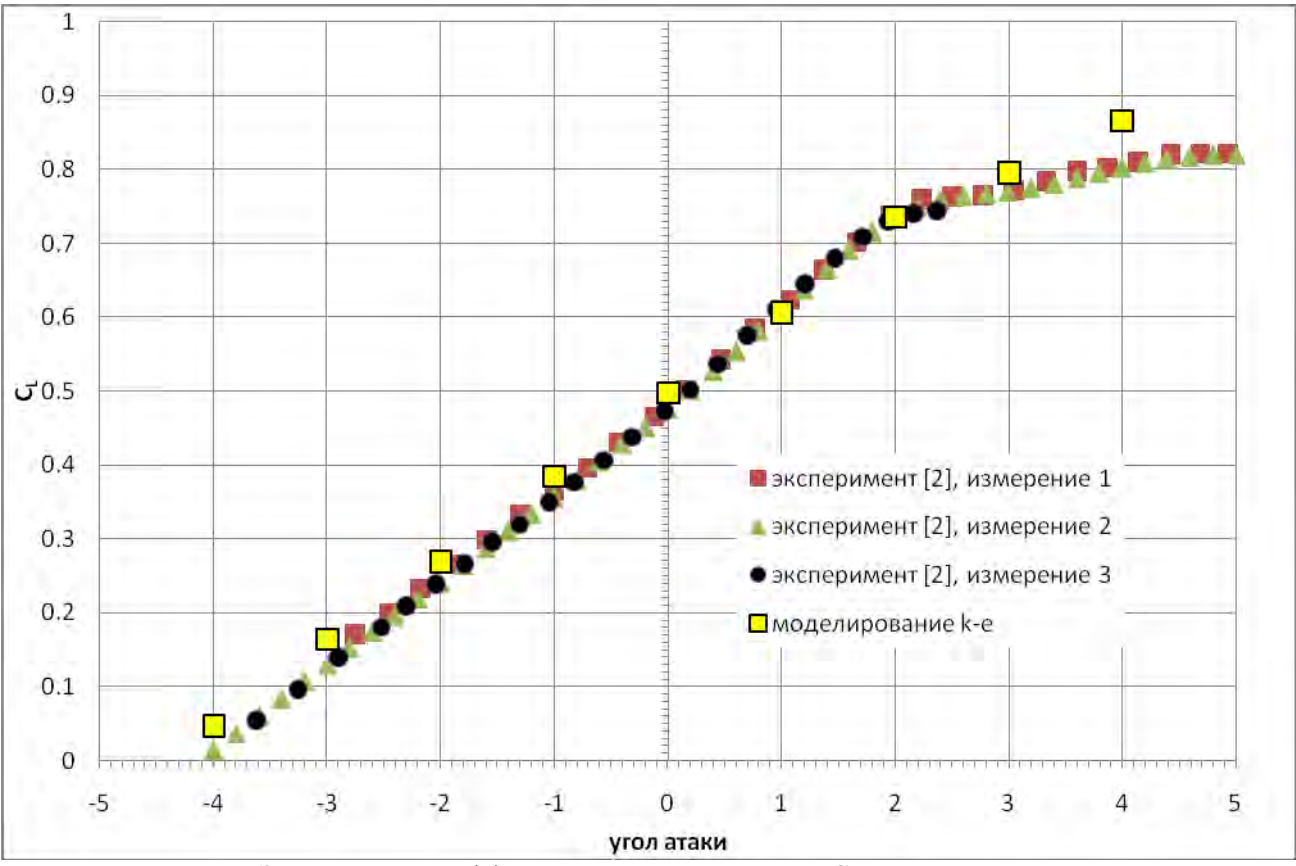

Зависимость коэффициента подъемной силы  $C_{L}$  от угла атаки.

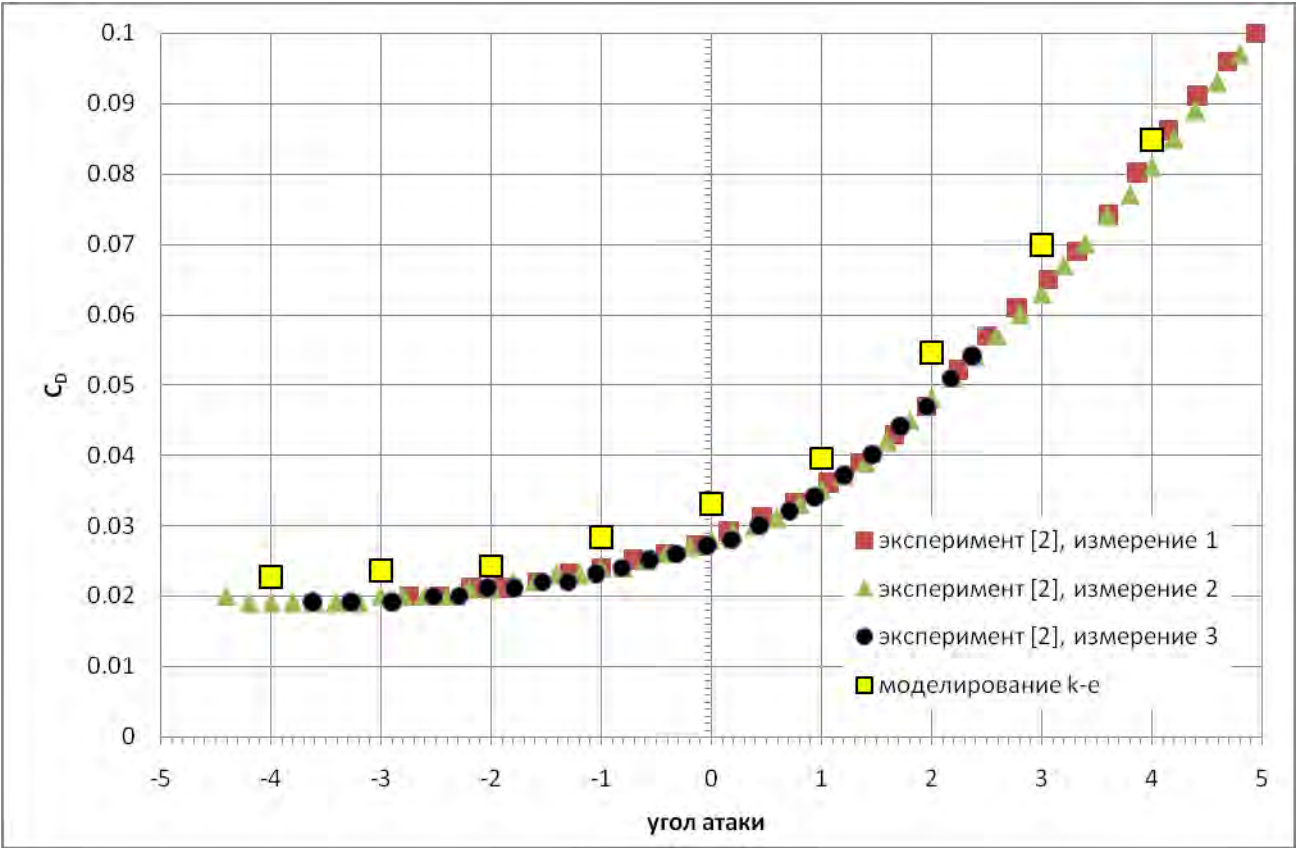

Зависимость коэффициента сопротивления C<sub>D</sub> от угла атаки.

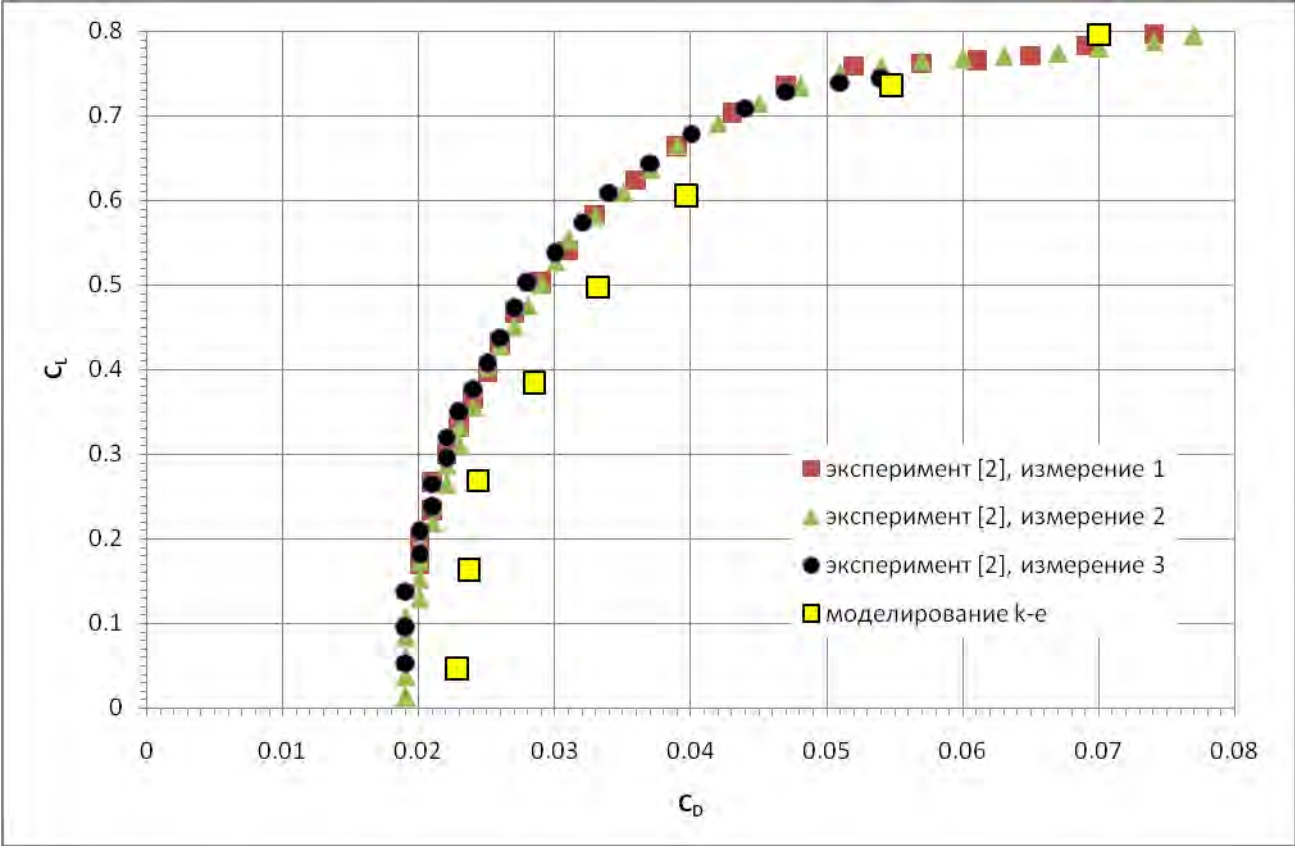

Поляра  $C_L$  vs.  $C_D$ .

#### **Ссылки**

- 1. "AGARD-AR-303 Vol. II, DLR-F4 wing body configuration", G. Redeker, August 1994
- 2. Файл «bwma75.txt» взятый с сайта: <http://aaac.larc.nasa.gov/tsab/cfdlarc/aiaa-dpw/Workshop1/workshop1.html>
- 3. Файл «cpnlr.txt» взятый с сайта: <http://aaac.larc.nasa.gov/tsab/cfdlarc/aiaa-dpw/Workshop1/workshop1.html>